# Technical Memo

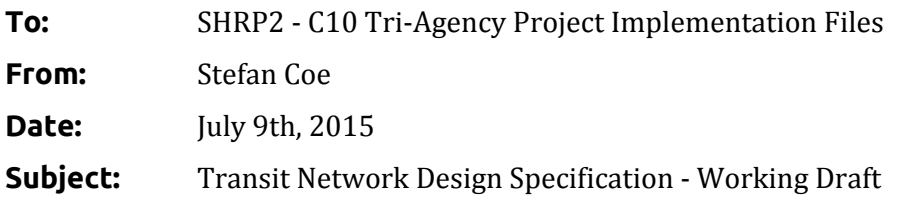

## Introduction:

The purpose of this document is to lay out a transit network design specification for the SHRP2 Fast-Trips implementation research project. This document examines and evaluates existing transit network specifications including previous versions of Fast-Trips and the General Transit Feed Specification (GTFS), identifies gaps and improvements, and proposes a final specification.

## Network Design Considerations

The following considerations were taken into account when evaluating existing specifications and proposing a new one. They were developed based on feedback from various members of our team.

- 1. In order to make use of existing libraries and visualization capabilities, the format should use existing and mainstream conventions and standards when possible, which in this case means GTFS. Where GTFS has not yet incorporated a standard, the GTFS proposals should be evaluated to see if they could be used rather than developing something new.
- 2. In order to remain flexible to a variety of applications, the format should accommodate a variety of variables that may be used in route finding utility functions and rules, including on access links.
- 3. In order to increase the likelihood that errors are caught, the format should be legible and human readable without special tools.

## Existing Fast-Trips and GTFS Network Specification

Fast-Trips currently uses a [GTFS-](https://developers.google.com/transit/gtfs/reference)derivative, schedule-based transit network. Transit vehicle trips are represented by a sequence of bus stops. Arrival and departure times for each stop for each trip are explicitly specified, with the travel time and dwell time being endogenous. The arrival and departure time between stops and can either be taken directly from the published GTFS schedule, or derived from a vehicle assignment model (i.e. DTA or SUE).

Transit riders are assigned a feasible itinerary from the schedule that takes them from a stop that is accessible to their origin to one that that is accessible to their destination. Transit demand is supplied to the network via TAZ centroids, which are connected to the transit network using access links. Some versions of Fast-Trips allow for park and ride (PNR) lots to be chosen within Fast-Trips, but the input to Fast-Trips are the origin and destination locations (i.e. traffic analysis zones).

The primary differences between Fast-Trips and GTFS [specifications](https://developers.google.com/transit/gtfs/reference) are the file format, the required files, and the variable definitions within the files. The file format and required files are outlined in sub-sections below. The detailed differences in variables within each file can be found in the sub-section discussing Fast-Trips Current Specification. The current Fast-Trips specification for the transit network is discussed in three parts: access links, transfer links, and transit service. Next, there is a section describing GTFS files related to fares, which are not included in the current Fast-Trips specification but will be needed for this project. The final sub-section discusses issues and drawbacks of the current Fast-Trips specification.

In addition to files that define the transit network, Fast-Trips has input files to describe zonal centroid locations, demand, path building parameters, and run-time parameters. These are outlined in detail in the Fast-Trips [documentation](https://github.com/akhani/FAST-TrIPs/blob/master/Documents/FAST-TrIPs%20User%27s%20Manual.pdf) and are not discussed here because they will be addressed in future design decisions as a part of Task 3 - Demand and Task 4 - Transit Rider behavior.

#### **File Format**

GTFS files are comma-delimited, while Fast-Trips reads in tab-delimited. In both cases, the first line of each file must contain the field names, which are case-sensitive. Field values may not contain tabs, carriage returns or new lines.

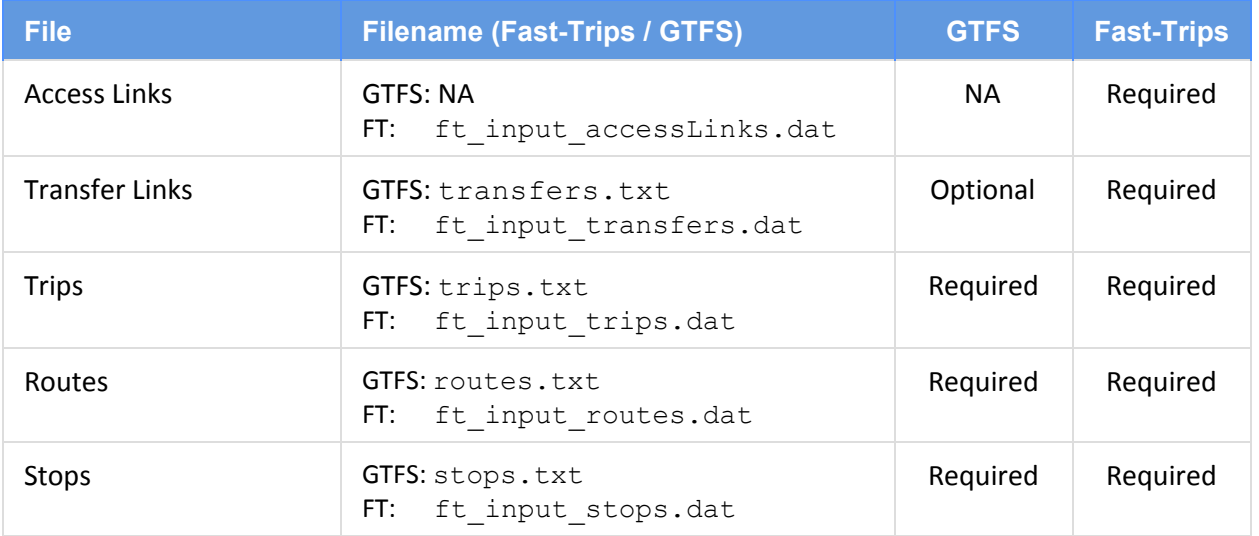

**Required FIles**

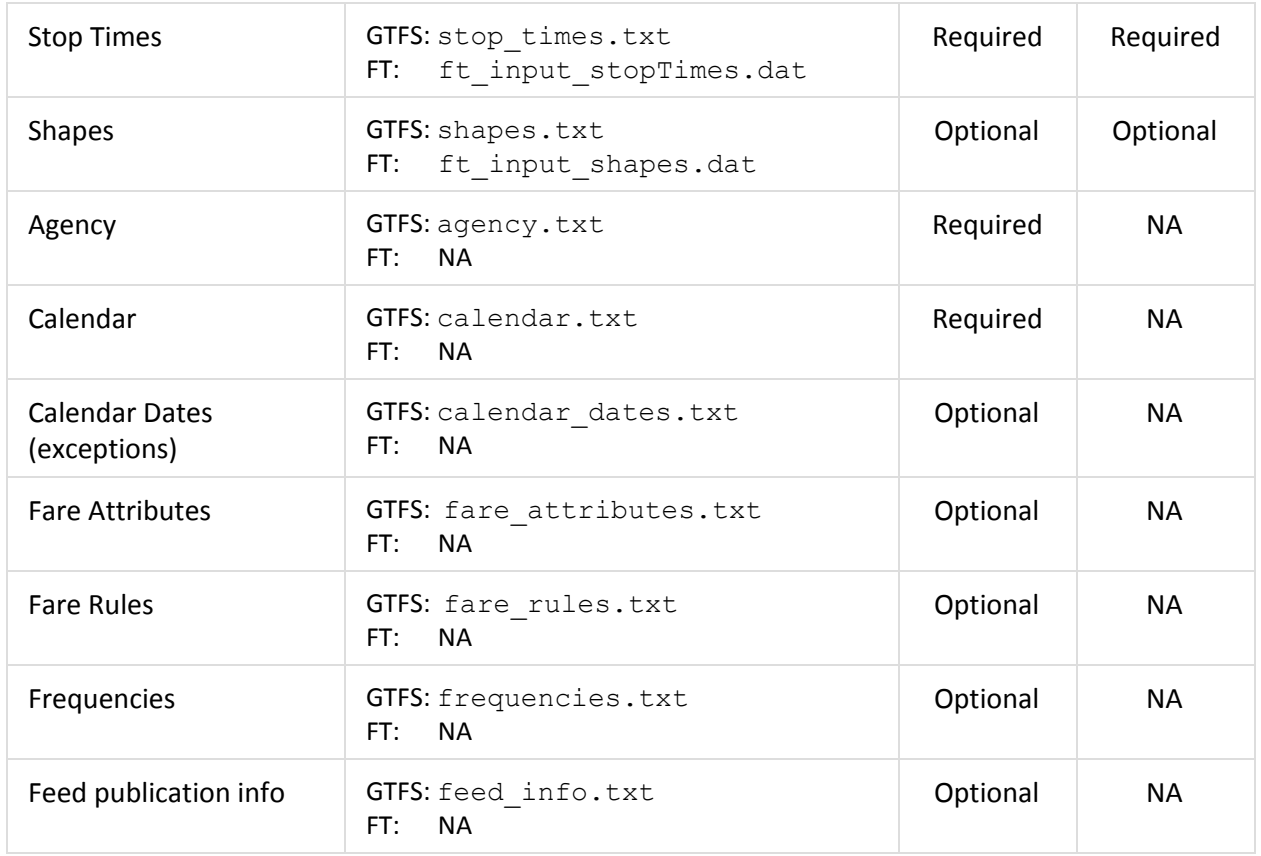

### **Current Fast-Trips Specification**

The core Fast-Trips model uses the following input components: access links, transfer links, and transit service but does not include information about fares. Many of the variables names are similar, but not exact to the GTFS specification.

Note that in all tables below, the "requirements" column is encoded as follows:

- $\bullet$  +: Required
- O: Optional
- NA: Not Applicable

**Access links**represent pedestrian links from a centroid to each accessible transit stop. They can be created using an existing Fast-Trips pre-processing tool, or a user can use more sophisticated techniques to create access links and supply this file themselves.

**GTFS:** *Not applicable* **Fast-Trips: ft\_input\_accessLinks.dat** Contains a record for each feasible stop <--> zone pair

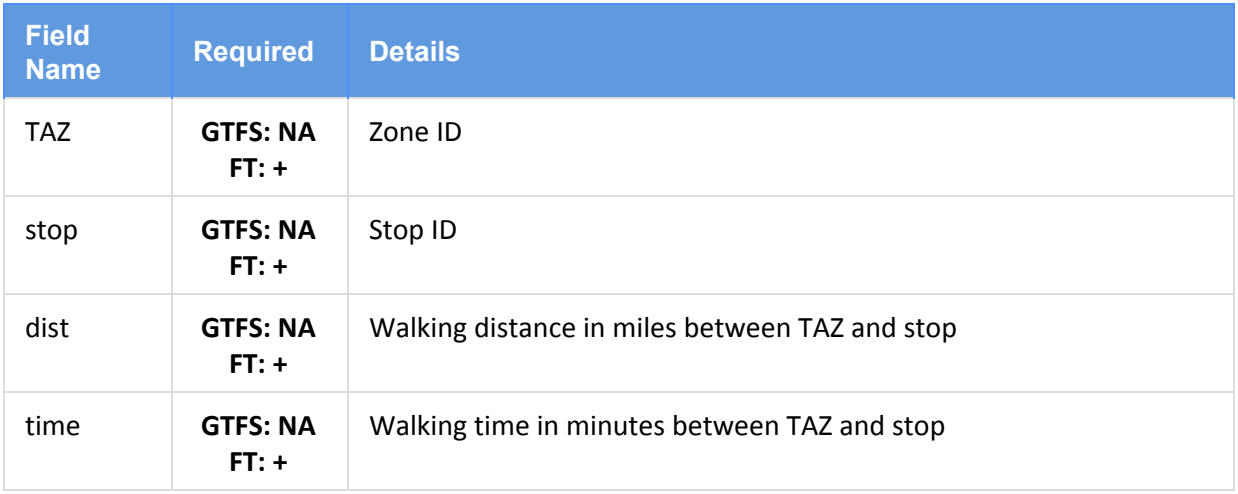

**Transfer links**are links between stops that are traversed on foot. They are created for each stop to all other stops that are within a certain distance of said stop. These are the potential stops that are considered accessible during a transfer from an individual stop.

### **GTFS: transfers.txt**

### **Fast-Trips: ft\_input\_transfers.dat**

Contains a record for each feasible stop <--> stop pair

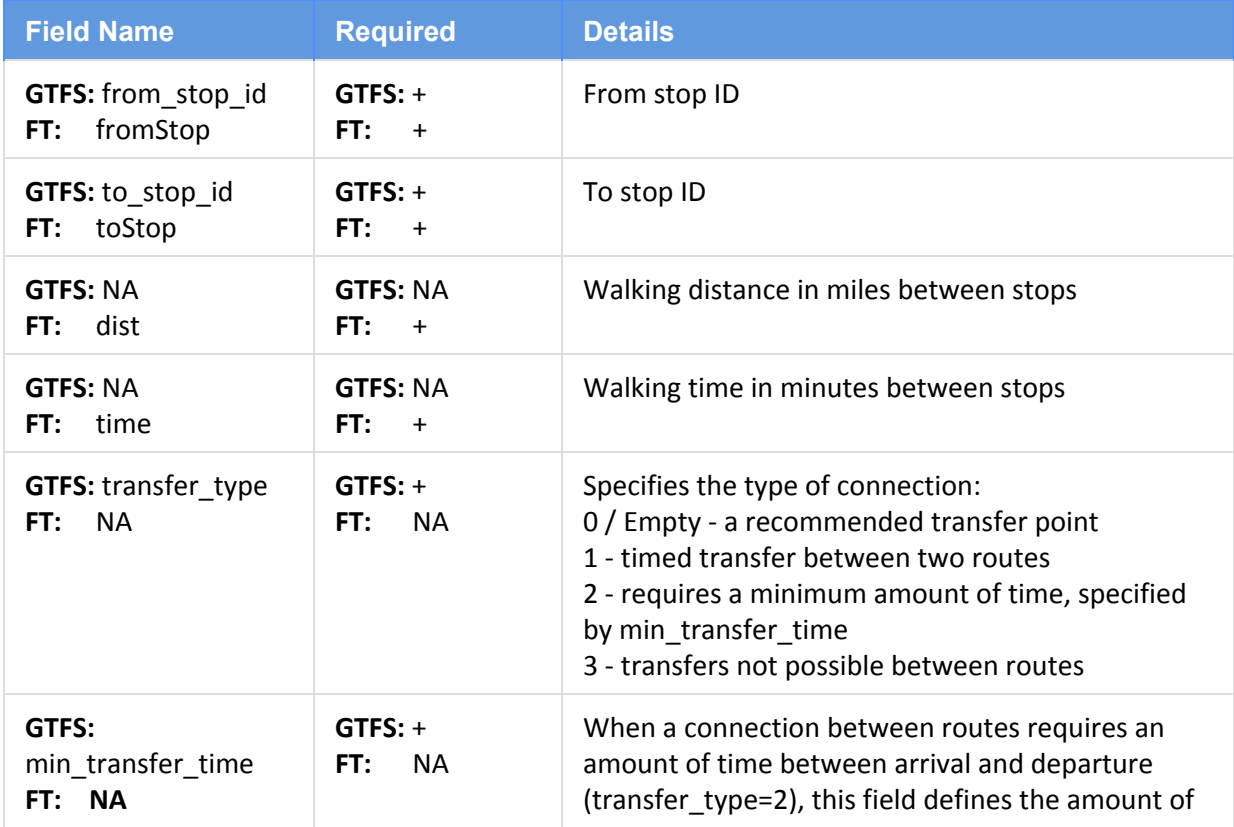

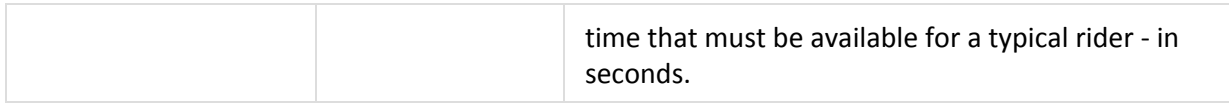

**Transit Service**is specified by modifying five GTFS files to a format readable by Fast-Trips. There are files that represent transit vehicle trips, routes, stops, stop times, and route shapes.

### **GTFS: trips.txt**

**Fast-Trips: ft\_input\_trips.dat**

Contains a record for every transit vehicle trip (i.e. the Muni 14 Local Outbound that leaves at 8:02 AM)

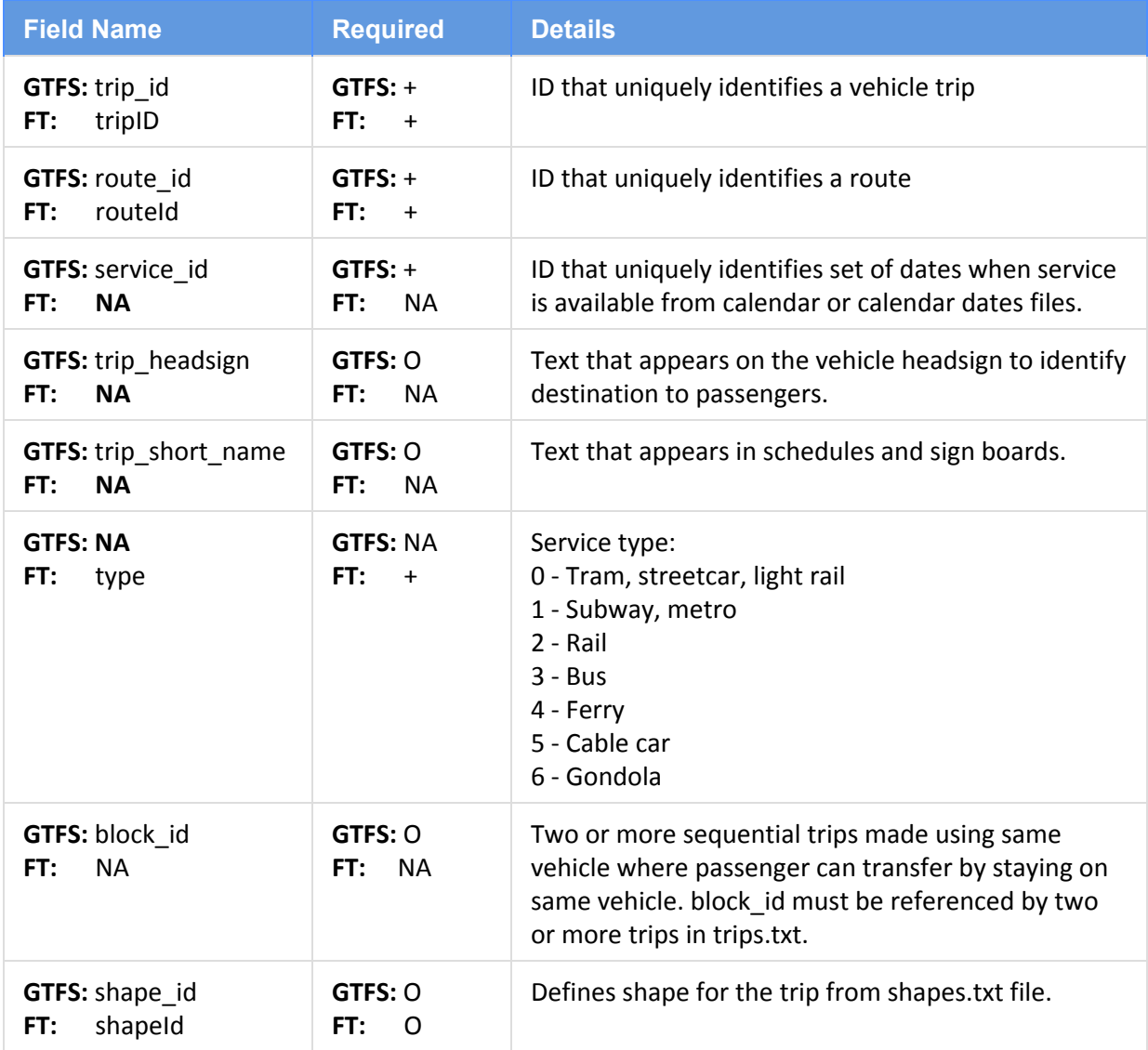

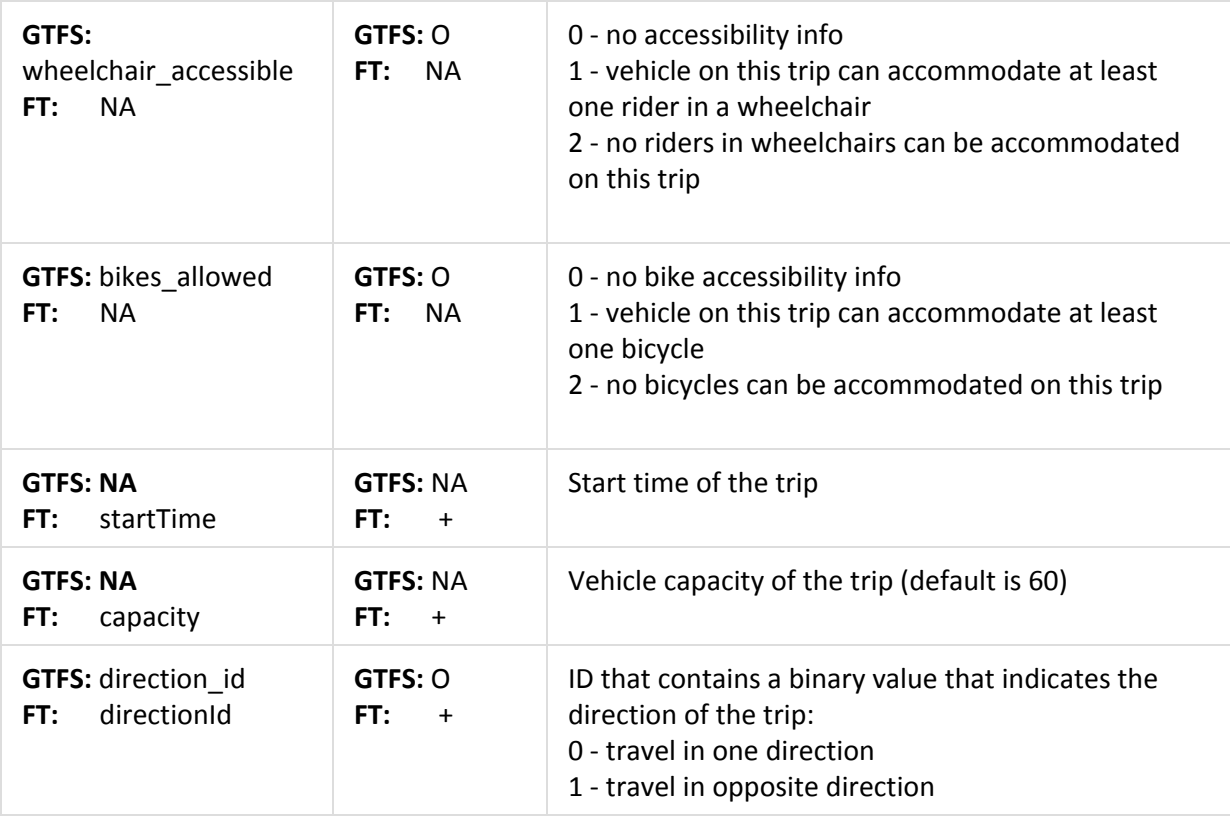

**GTFS: routes.txt**

**Fast-Trips: ft\_input\_routes.dat**

Contains a record for every transit route (i.e. the Muni - 14 Local)

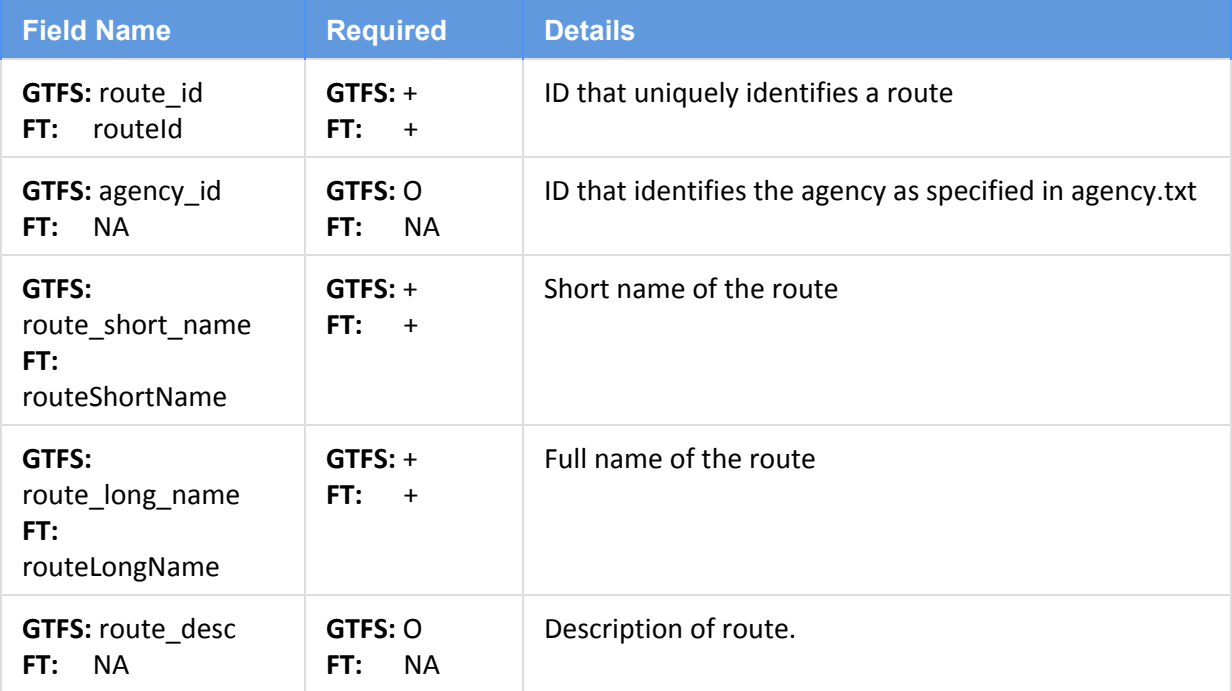

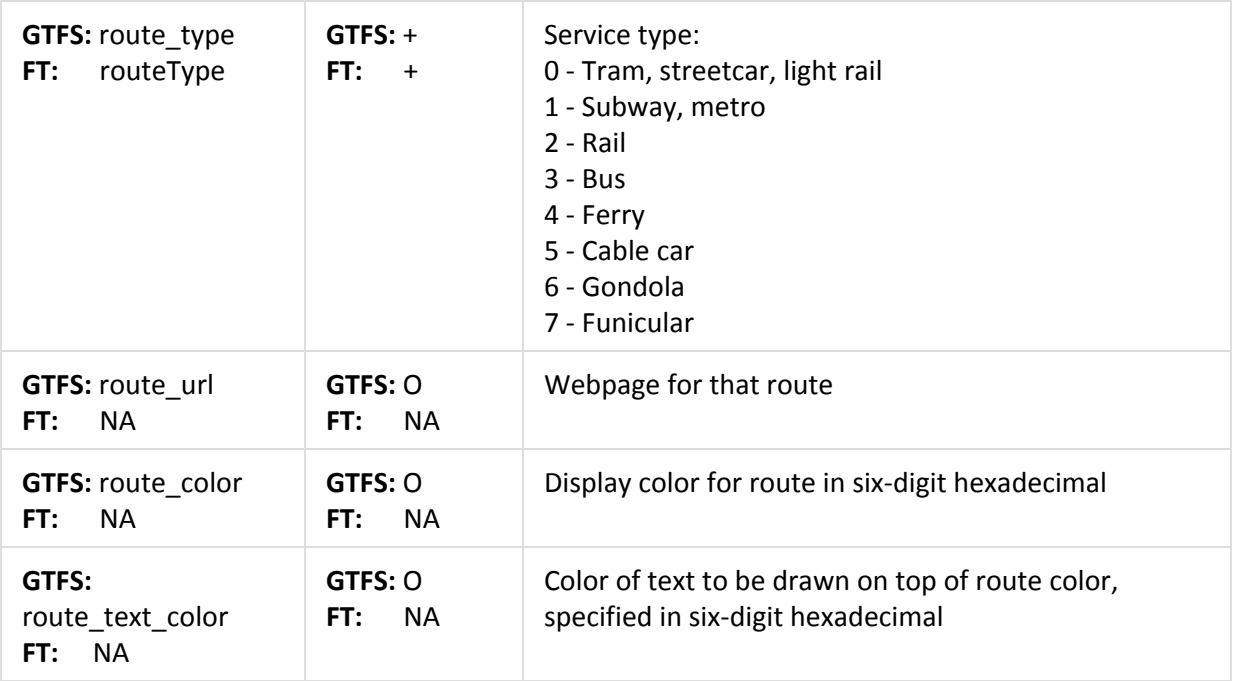

### **GTFS: stops.txt**

### **Fast-Trips: ft\_input\_stops.dat**

Contains a record for every transit stop or station (i.e. Embarcadero Station)

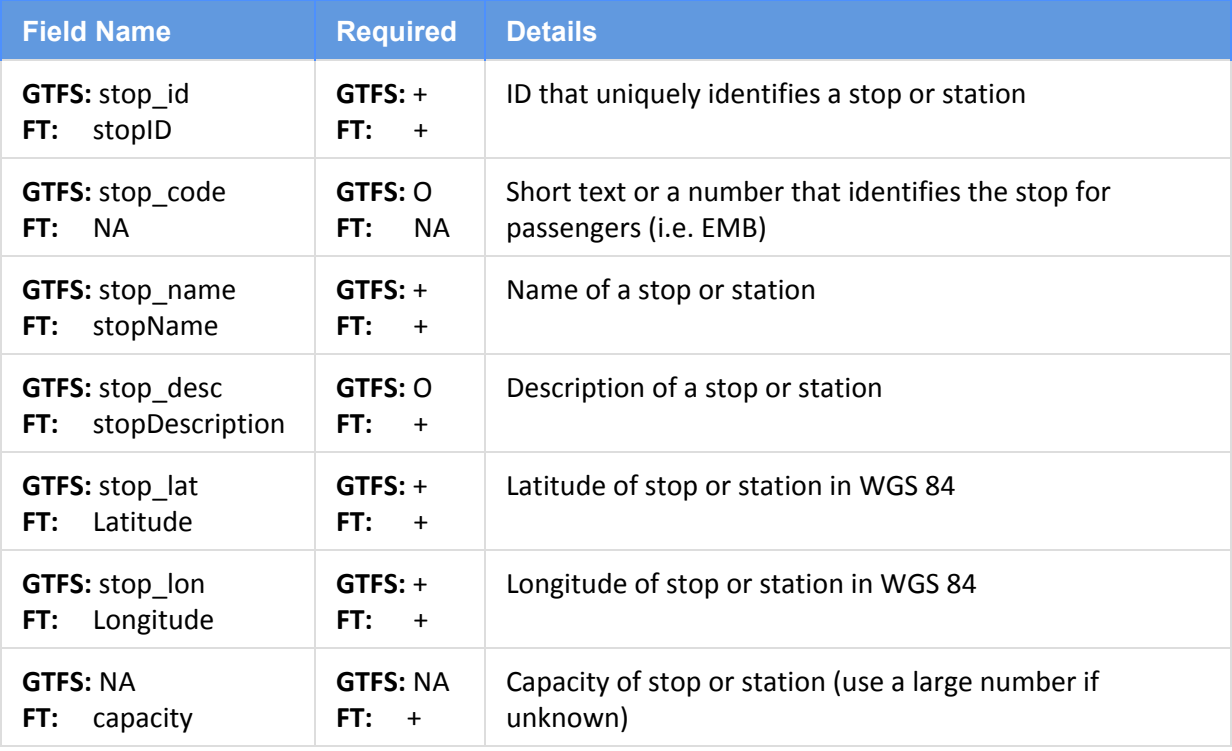

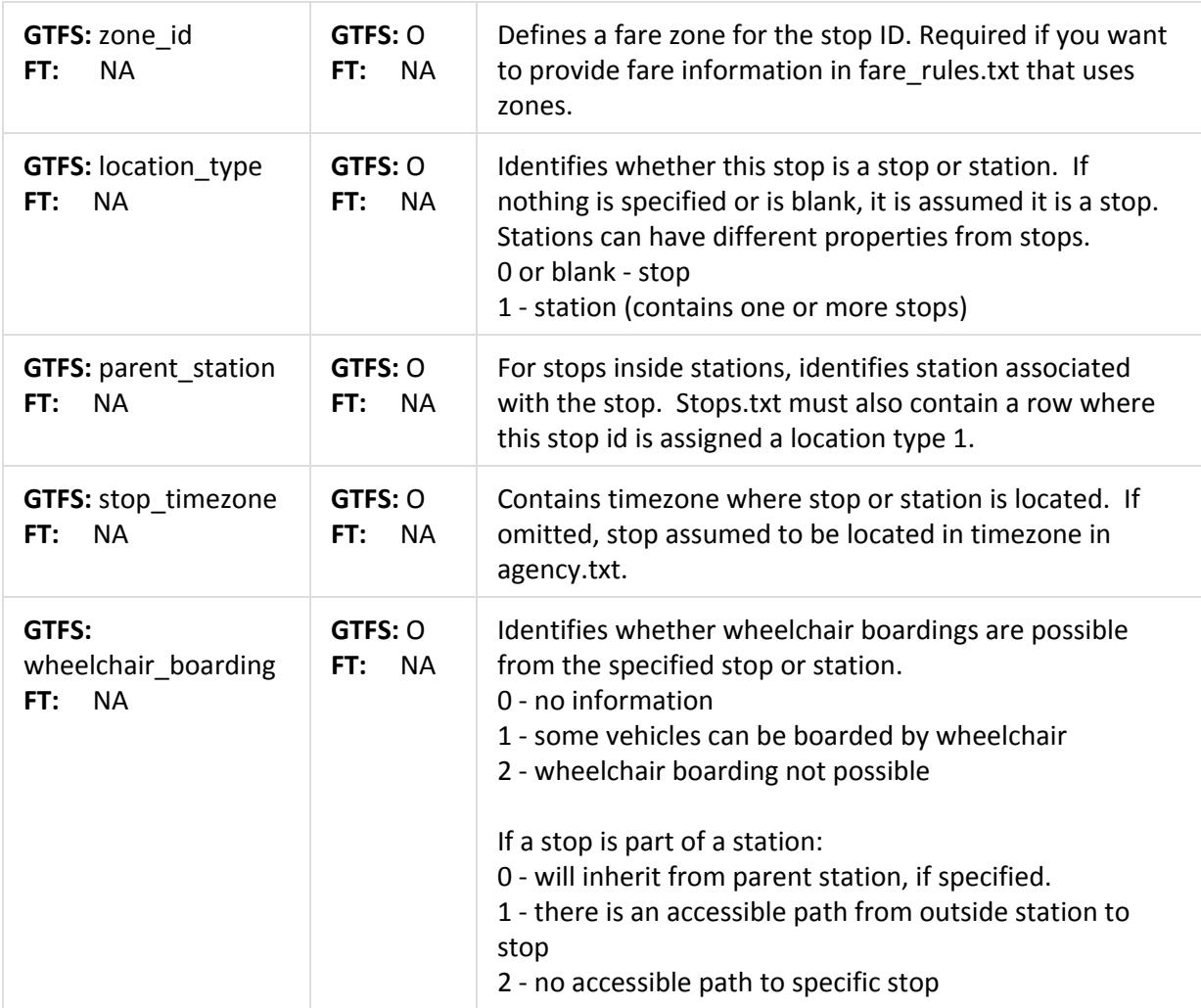

### **GTFS: stop\_times.txt**

### **Fast-Trips: ft\_input\_stopTimes.dat**

Contains a record for every scheduled stop within a trip and route (i.e. the time when the Muni 14 Local Outbound that left at 8:02 gets to 24th St. and Mission St)

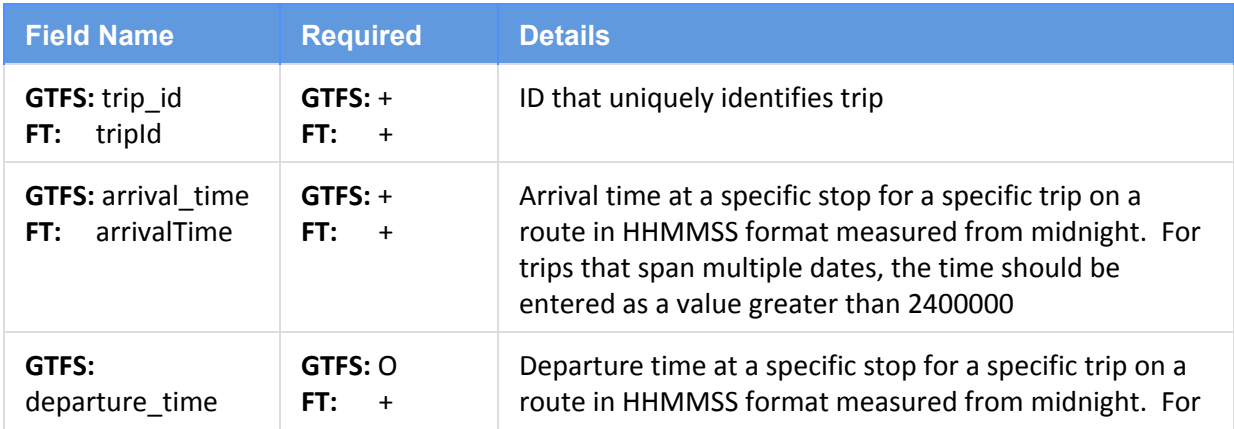

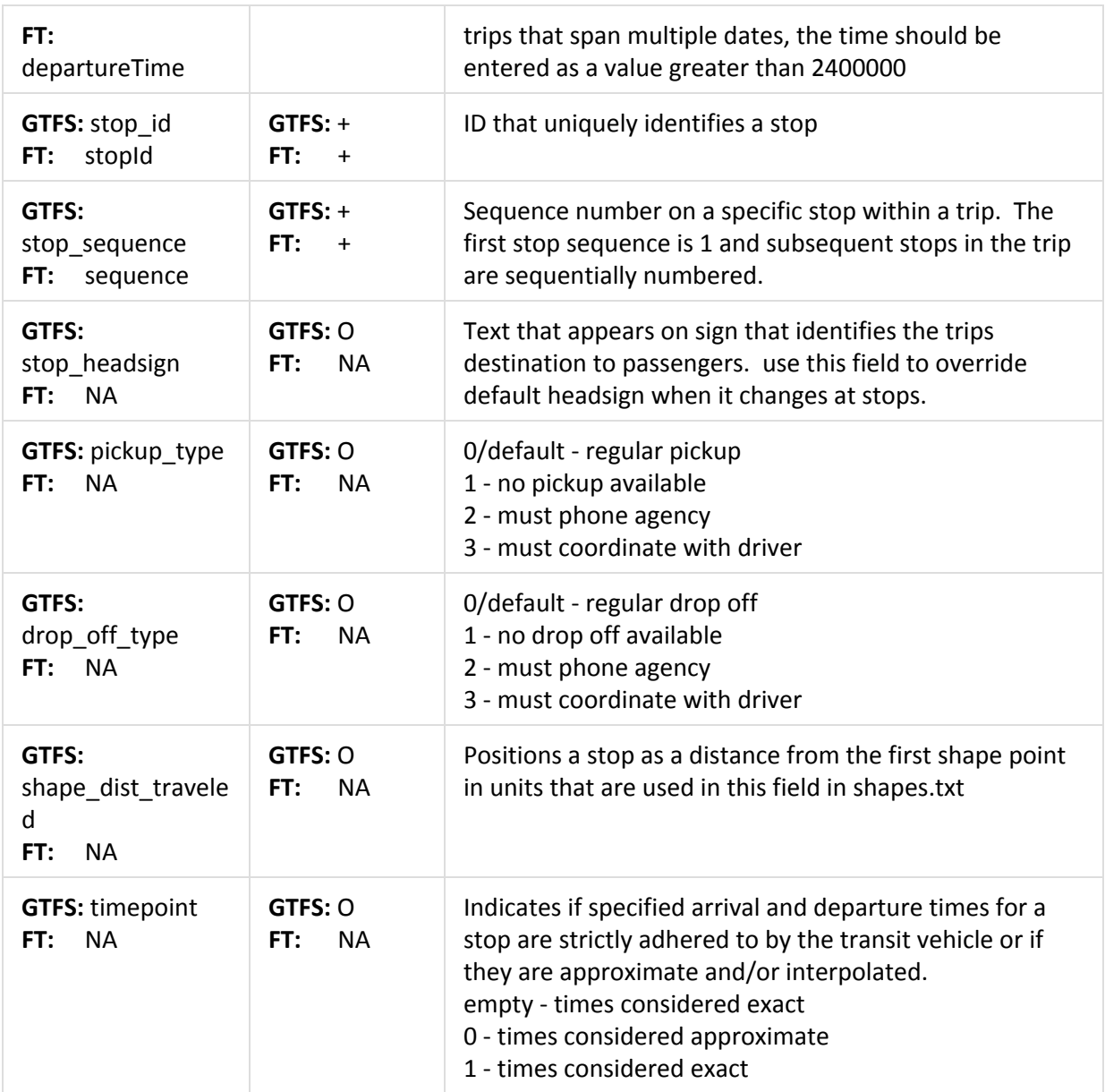

### **GTFS: shapes.txt**

### **Fast-Trips: ft\_input\_shapes.dat**

Contains a record for shape points in a single shape that collectively describes the path transit vehicles take on their trips.

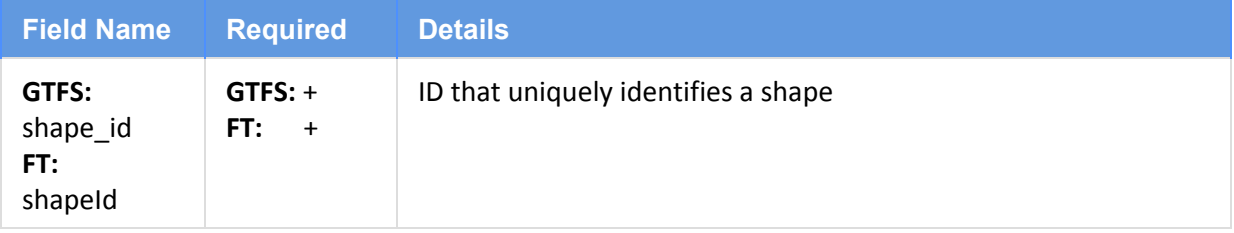

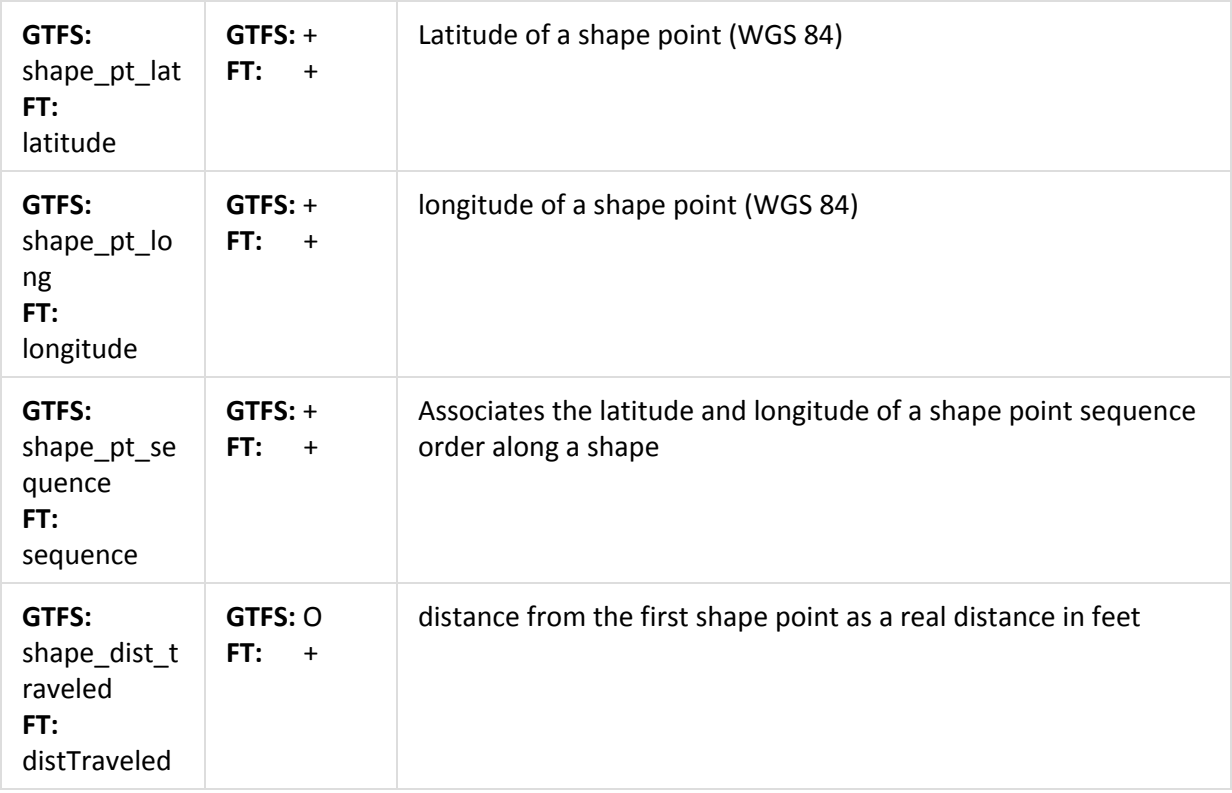

### **GTFS Additional Relevant Files**

Several files within the GTFS specification contain information that can be used to augment Fast-Trips, the most notable of which are the files used to describe fares.

Currently there are two GTFS files that define fares: Fare Attributes and Fare Rules, each described below.

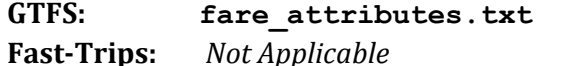

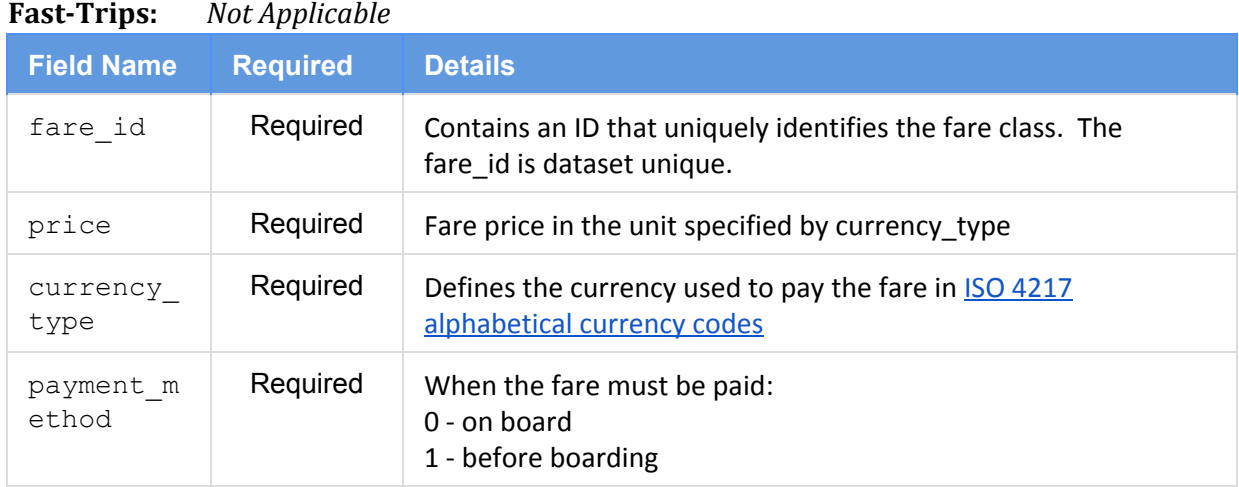

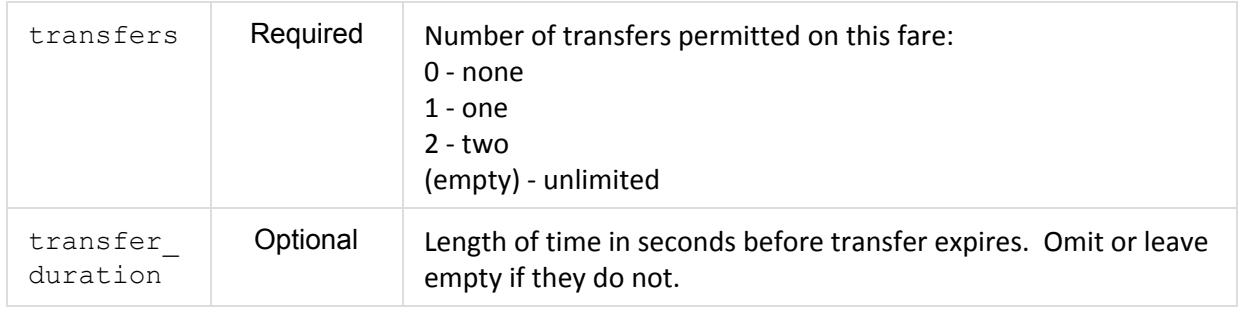

### **GTFS: fare\_rules.txt**

**Fast-Trips:** *Not Applicable*

Specifies how fares in the fare attributes file apply to an itinerary by O/D station, zones, or route.

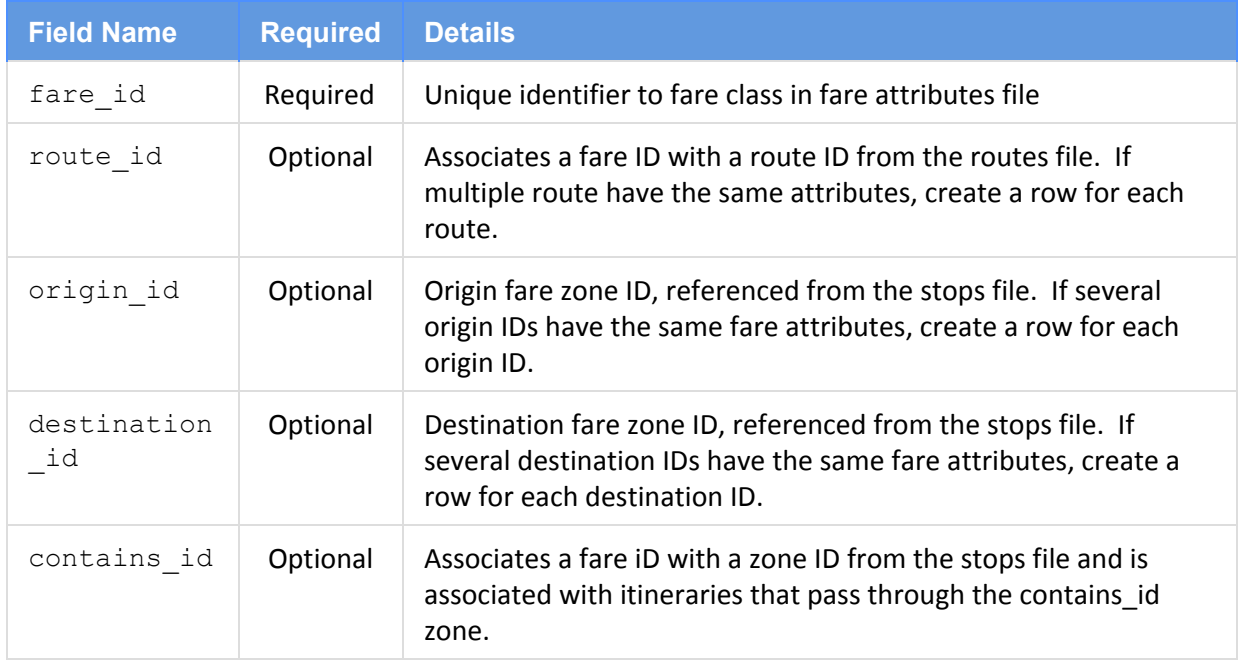

### **Issues with current specification**

There are a variety of issues with the current Fast-Trips specification that we would like to address with the revision:

(1) there is an unnecessary deviation from GTFS file and variables names and GTFS file formats. This can be remedied by adapting Fast-Trips to read in GTFS files directly and then create additional files with additional information and variables as needed.

(2) where possible and where it does not conflict with the GTFS specification, strings rather than integer codes should be used in order to facilitate legibility and increase the likelihood that errors are caught.

(3) there are additional variables that would be required in order to use them in route choice path-finding specifications. These include station attributes (i.e. bike and car parking), vehicle attributes (i.e. seated and standing capacity), fare rules, reliability, and additional network mode names.

(4) general functionality related to park and ride lots needs to be addressed. GTFS currently ignores issues of access and Fast-Trips' solution should have the flavor of GTFS.

(5) fare variables are currently ignored in fast trips, but need to be included.

## Proposed Fast-Trips Transit Network Specification

This section considers the current Fast-Trips format and the overall objectives for a Fast-Trips transit network specification and makes specific recommendations for changes. Recommendations are discussed for the overall required files and format, transit service, fares, and access and non-transit links.

### **Required Files and Format**

The proposed Fast-Trips network specification addresses one of the issues with the existing network specification by adopting plain GTFS as the primary format and supplementing the information available in GTFS with additional files. This will allow the existing multitude of GTFS file readers already available to read the network information without breaking. The two files (i.e. routes.txt and routes ft.txt) can be joined together by a unique identifier within Fast-Trips. Accordingly, variables that were previously optional to Fast-Trips but mandatory in GTFS will become mandatory in Fast-Trips. Since there are both mandatory and optional variables, the Fast-Trips software should check for the presence of all the mandatory variables and read in the optional variables as kwargs or similar. All Unique IDs should be cast to string when appropriate (e.g. in a Pandas data frame) so that we can merge multiple GTFS datasets using a code concatenated to the ID. For example if you have transit agency a and b, unique IDs could be 1002\_a and 1002\_b.

For the purposes of consistency with GTFS, the following files are proposed to be required in Fast-Trips' specification:

*agency.txt* Shall now be a required file in Fast-Trips both because Fast-Trips should be able to accommodate multiple transit agencies, and because it is a required file in GTFS and we want to be able to reuse GTFS tools as much as possible.

*calendar.txt* Shall now be a required file in Fast-Trips because it is a required file in GTFS and we want to be able to reuse GTFS tools as much as possible.

The data standard in its entirety can be found in Appendix A.

### **Transit Service Provision**

The following additional files are proposed to augment the GTFS representation transit service provision:

routes ft.txt: A new table that is an extension of routes.txt. This table will include the following fields:

- **route id**: Unique ID that links to route id in routes.txt.
- **• proof** of **payment**: Payment is/is not enforced via fare inspectors.
- **fare** class: (Optional) It's possible that an agency has different fares for different service, e.g. Sound Transit bus and light rail, so this field will be used determine unique fare amounts/rules for fare specific service. Examples include: metro, community\_transit, st\_bus, st\_light\_rail, st\_commuter\_rail etc.
- **mode**: The purpose of this field is to enable both transit sub-mode skimming and the assignment of various parameters on in vehicle time (i.e. making the perceived in vehicle time for commuter rail less than the perceived in vehicle time for a bus). While the network mode values are flexible and adaptable to various agencies and situations, we have listed possible values to encourage inter-agency consistency. The mode choice model specifies a set of network modes that can be used for each mode choice mode based on a modal hierarchy, defined in the Fast-Trips parameters files. Mode choice modes can either be general (i.e. walk-transit, which allows the use of all transit so long as it is accessed by walking) or specific (i.e. walk-heavy\_rail, which might allow the use of local bus so long as it is used to access heavy rail). Network mode definitions should have sufficient detail to be able to encapsulate the mode-choice mode definitions.
	- local\_bus
	- premium\_bus (e.g., Community Transit, Sound Transit, Golden Gate Transit)
	- rapid\_bus (e.g., Van Ness BRT)
	- light\_rail (e.g., VTA Rail, Muni Metro, Link)
	- heavy\_rail (e.g., BART)
	- commuter\_rail (e.g., Sounder, Caltrain)
	- regional\_rail (e.g., SMART, eBART)
	- inter\_regional\_rail (e.g., Amtrak, ACE, Capital Corridor)
	- high\_speed\_rail
	- street\_car (i.e. F-line, SLU)
	- ferry
	- cable\_car
	- open\_shuttle (i.e. Caltrain Shuttles, CPMC Shuttles)
	- employer\_shuttle (i.e. Microsoft, Google, and Facebook shuttles)

*vehicles\_ft.txt*: A new table describes transit vehicles. This table will include the following fields:

- **vehicle name**: Unique identifier for vehicle name specified in trips ft.txt
- **vehicle\_description**: (Optional) A description of the vehicle type.
- **seated capacity:** (Optional) If specified, will override capacity stated in trips.txt
- **standing** capacity: (Optional) Of specified, will override capacity stated in trips.txt
- **number** of doors: (Optional) Required to be able to estimate dwell time by number of doors.
- **max\_speed:**(Optional) Placeholder for future use in conjunction with DTA.
- **vehicle\_length:**(Optional) Placeholder for future use in conjunction with DTA.
- **vehicle** height: (Optional) Used in conjunction with platform height to determine level boarding.
- **propulsion\_type:**(Optional) A potential summary variable for analyzing climate impacts.
- wheelchair capacity: (Optional) Blank indicates that it is unknown and treated as unlimited, zero indicates that wheelchairs cannot access this vehicle. This value overrides the value in trips.txt.
- **bicycle** capacity: (Optional) Blank indicates that it is unknown and treated as unlimited unless  $\text{trips.txt}$  says that it is not bicycle accessible.

*trips ft.txt*: A new table that indexes vehicles.txt to trips.txt on trip id. This table will include the following fields:

- **trip\_id**: The unique trip ID
- **vehicle** name: The unique vehicle name which corresponds to a valid vehicle name in vehicles ft.txt.

*stops\_ft.txt*: A new table that is indexed to stops.txt on stop id. This table will include the following fields:

- **stop id**: Unique ID that links to stop id in stops.txt.
- **shelter**: (Optional) Valid entries include:
	- (blank) unknown
	- inside (e.g., bus tunnel, underground BART)
	- sheltered
	- none
- **lighting**: (Optional) A boolean field to indicate whether the stop has lighting.
- **bike** parking: (Optional) Indicates the availability of various types of bike parking. Valid entries include:
	- none
	- standard\_outside
- standard\_inside
- lockers
- valet (e.g., 4th Street Caltrain Station)
- **bike** share station: (Optional) A boolean to indicate the presence of a bike share station
- **Seating:** (Optional) A boolean to indicate the presence of seating at the station or stop. Stop-level variables will overwrite station-level.
- **● platform\_height:**(Optional) Used with vehicle height to determine level boarding
- **level:**(Optional) Indicates number of floors up or below street level the stop is relative to the station, and the station relative to street level.
- **off** board payment: (Optional) A boolean to indicate if there are fare gates or tagging stations before the platform.

*stop\_times\_ft.txt*: A new table that is an extension of stop\_times.txt. These variables are all dependent on both the route and stop, which is why they are here. To use **pay\_at\_station variable**as an example: in Seattle, you can pay/tap your transit pass for some routes at some bus stops (rapid ride), but not at all stops.

- **trip** id: Contains an ID that identifies a trip. This field is used to index this table to stop times.txtusing both trip id and stop id.
- **stop** id: Contains an ID that identifies a stop. This field is used to index this table to stop times.txtusing both trip id and stop id.
- **front** board only: (Optional) A boolean to indicate if all doors can be used for boarding or not in order to calculate dwell times.
- **real** time data: (Optional) A boolean to indicate presence of real time data displayed, where stop level overwrites station level.
- **reliability:** (Optional) Not yet defined.
- **level\_boarding:** (Optional) A boolean to indicate if this trip/stop combo have a level boarding or not. Overrides logic from platform heights.

### **Fare Specification**

While current versions of Fast-Trips do not take into account fares, the monetary cost of transit does influence route choice and should be incorporated. Fares as specified in GTFS have most, but not all, of the flexibility needed to be able to represent the fare systems in the Puget Sound and Bay area.

*fare\_rules\_ft.txt*: A new table that is an extension of fare rules.txt and will allow variation in fares across time periods in order to account for peak pricing.

- **fare id: Unique ID that links to** fare id in fare rules.txt.
- fare class: The name of the fare class which links to fare class in routes\_ft.txt.
- start time: Enables fares that fluctuate by time of day. If no time of day is specified, it is assumed that this is the base fare and that other time of days will override it.
- **end** time: Enables fares that fluctuate by time of day. If no time of day is specified, it is assumed that this is the base fare and that other time of days will override it.

*fare\_attributes\_ft.txt:* A new table that is a substitute for fare attribute.txt. In the existing GTFS specification, the one-to-one relationship between route id and fare id in fare rules.txt precludes the ability to represent fares that vary by time of day for the same route, e.g. peak/off-peak. Our work around is to use fare id, start time and end time in fare rules ft.txt to return fare\_class, which is then used in fare attributes ft.txt to return the correct fare. The only difference between fare attributes ft.txt and fare attributes.txt is that fare class is used instead of fare id.

- **fare\_class:**Unique ID that links fare\_classin fare\_rules\_ft.txt.
- All other fields are the same as fare attributes.txt

*fare\_tranfer\_rules.txt*: A new table that describes the amount a passenger will pay when transferring from one fare class to another fare class.

- **from\_fare\_class:**The name of the fare\_classthat is associated with the *from* leg of the transfer.
- **to fare class:** The name of the fare class that is associated with the *to* leg of the transfer.
- **reduced rate:** True Indicates that the full fare of the *to leg* of the transfer is not charged and the transfer\_cost should be used instead. False indicates that the full fare of the *to leg* is paid.
- **transfer\_cost**: The cost of the transfer.

The following examples will illustrate how we will model fares using the extended network structure.

### **Single leg, no transfer, flat-fare:**

The example below illustrates how the fare for a single leg transit trip using a service that has flat fare system. First fare rules.txt is queried on route id, origin zone & destination zone to return it's fare id. In this case, Origin and destination zones have values of None, which represent cases where stops are never used in a zonal fee structure. Fare rules ft is then queried on fare id and the time of departure ( $>=$  to start time,  $<=$  end time) to return fare class.

Fare attributes ft.txt is then queried on fare class, and the cost of the fare is returned by the price field.

**stops.txt**

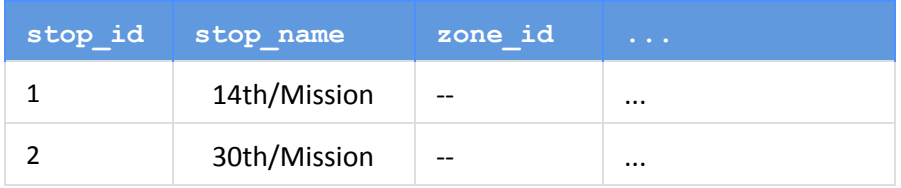

#### **routes\_ft.txt**

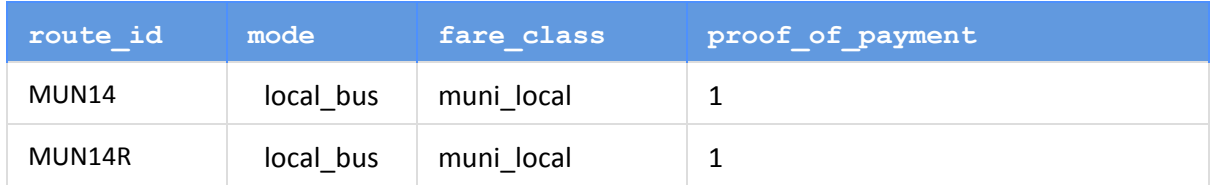

#### **fare\_rules.txt**

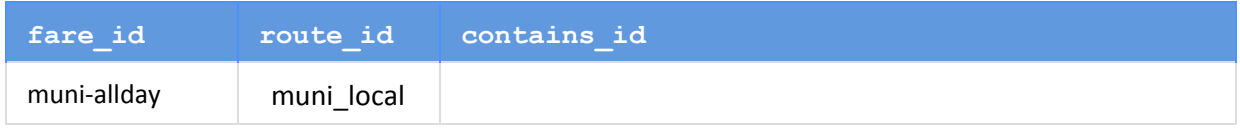

#### **fare\_rules\_ft.txt**

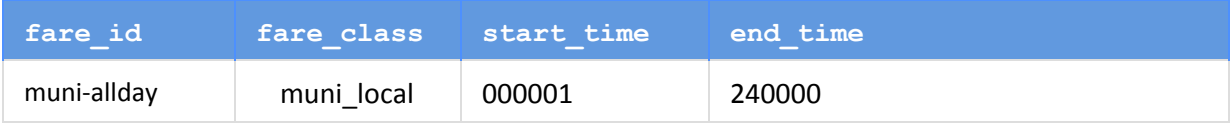

#### **fare\_attributes\_ft.txt**

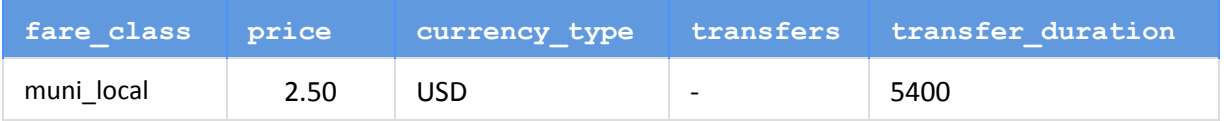

### **Two or more legs, transfer**

To capture the cost of this scenario, the cost of each leg is calculated using the same method proposed for a single leg trip. We then use the *from* fare\_class and the *to* fare class to get the reduced fare and transfer cost attributes from transfer rules.txt. transfer cost is the amount of the second fare given that reduced fare, which indicates a reduced rate, is True. For example, if reduced rate is True, the fare for the second leg of the trip is the amount in tranfer cost. If reduced rate is False, then the full fare of the second leg is paid. To indicate a free transfer, reduced rate is set to True and transfer cost is set to 0.

### **Multiple Transfers**

A second transfer would work in a similar fashion, however, it is possible (unlikely ?) that the fare would have to be calculated using the *from* fare\_classfor both the first and second leg to determine which transfer rule to use. For example- a rider uses

the same fare class in the first and third leg of a three leg trip. This fare class is entitled to a free transfer (tranfer rule = 0) when staying with the same  $fare$  class during a transfer (e.g. a metro bus to metro bus transfer). Assuming the transfer has not expired (and this scenario is permitted), the rider is eligible for a free transfer based on the fare class associated with the first leg of the trip, even if there is a transfer cost (transfer rule  $\leq 0$ ) associated with the second and third leg.

### **System-wide Fare, one transfer:**

The following two-leg (one transfer) trip demonstrates how a system-wide fare would be calculated using Pierce Transit as an example. First, fare\_rules.txt is queried on the route id, origin zone and destination zone of the first leg to return it's fare\_id*.* In this case, Origin and destination have zones but are the same because these stops need zones for Sound Transit, our regional express bus service. Fare rules  $ft.txt$  is then queried on fare\_id and the time of departure ( $>=$  to start time, <= end time) to return fare class. Fare attributes ft is then queried on fare class, and the cost of the fare is returned by the price field.

The next step is to determine the transfer rule for this particular transfer. We use the route id of the second leg to get the fare id which, along with departure time, is used to get fare class from fare rules ft. The from fare class and the to fare class are used to get reduced rate and transfer cost from fare transfer rules.txt. In this case reduced rate is True the and fare cost is 0 indicating that there is no fee for the second leg of this trip.

### **1st leg:**

#### **routes\_ft.txt**

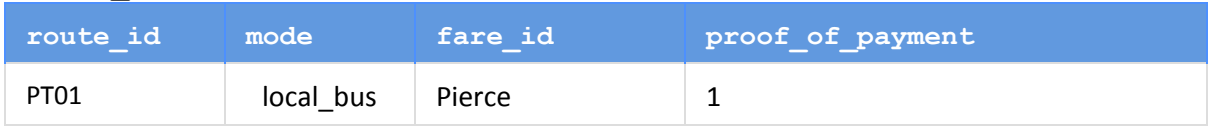

**stops.txt**

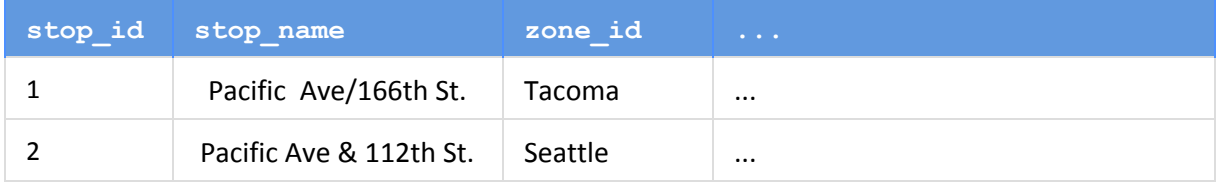

#### **fare\_rules.txt**

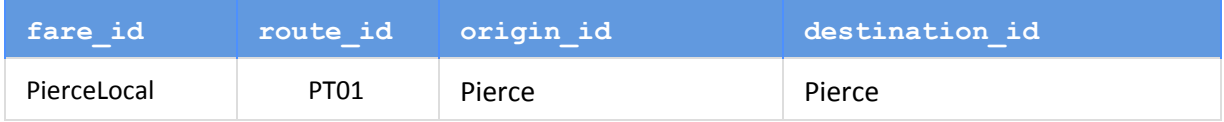

### **fare\_rules\_ft.txt**

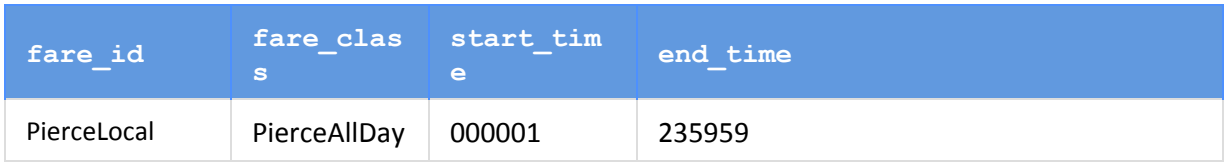

#### **fare\_attributes.txt**

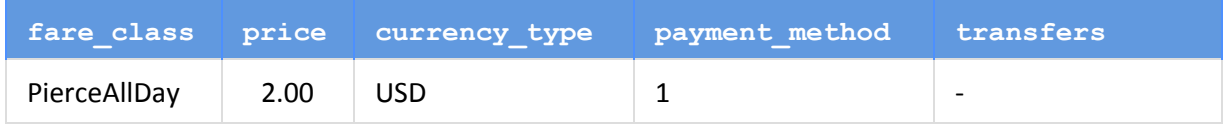

#### **2nd leg:**

#### **routes\_ft.txt**

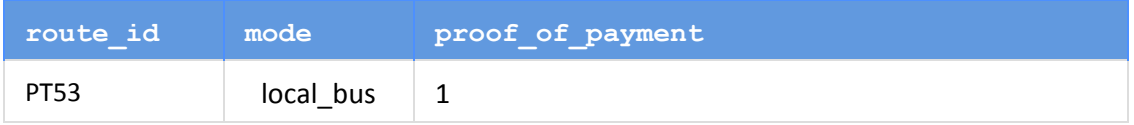

#### **stops.txt**

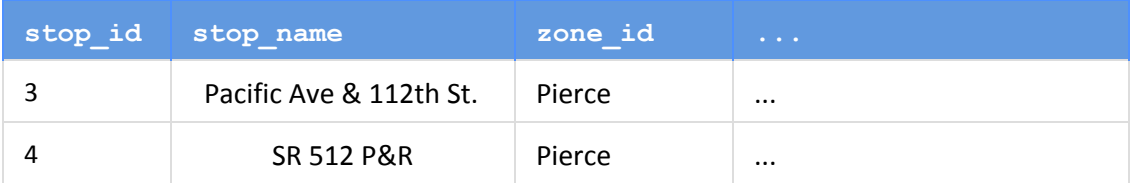

#### **fare\_rules.txt**

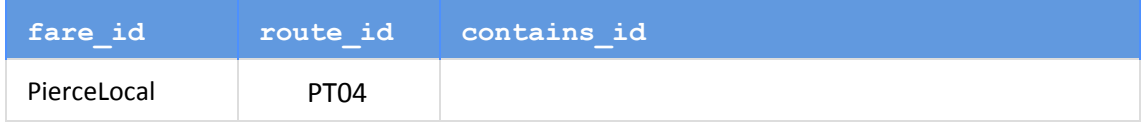

#### **fare\_rules\_ft.txt**

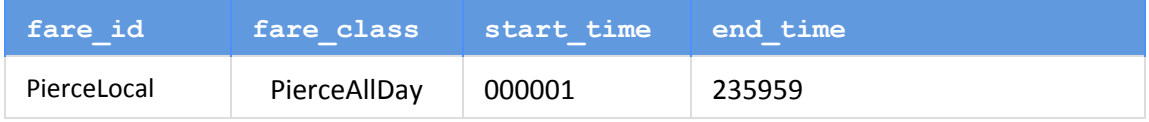

#### **fare\_attributes.txt**

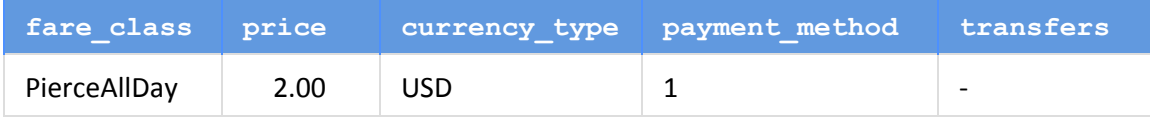

#### **fare\_transfer\_rules.txt**

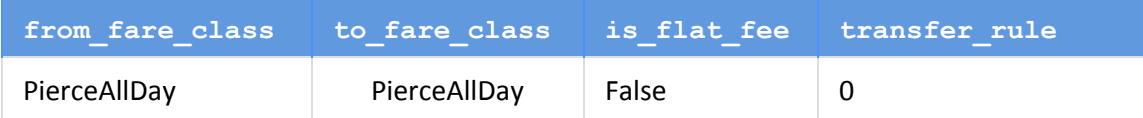

#### **Inter-Agency Fare, zonal fee structure:**

The following illustrates how an inter-agency fare (one transfer, two different fare classes) would be calculated. First, fare rules.txt is queried on the route\_id, origin zone and destination zone of the first leg to return it's fare id. Fare rules ft.txt is then queried on fare id and the time of departure (>= to start time, <= end\_time) to return fare class. Fare attributes ft.txt is then queried on fare class, and the cost of the fare is returned by the price field.

The next step is determine the transfer rule for this particular transfer. We use the route\_id of the second leg to get the fare id which can then be used to get fare class. We then get the rule that applies to this transfer, which is returned by querying fare transfer rules.txt on from fare class and to fare class. In this case, the field reduced rate in the returned record is False, indicating the full fare of the second leg applies. The full fare of the second leg (which is a peak fare) is returned using the same method as the first leg. If, however, reduced rate was True, there would be no need to determine the standard fare of the second leg; instead the value in the tranfer cost field would be used.

## **1st leg:**

### **stops.txt**

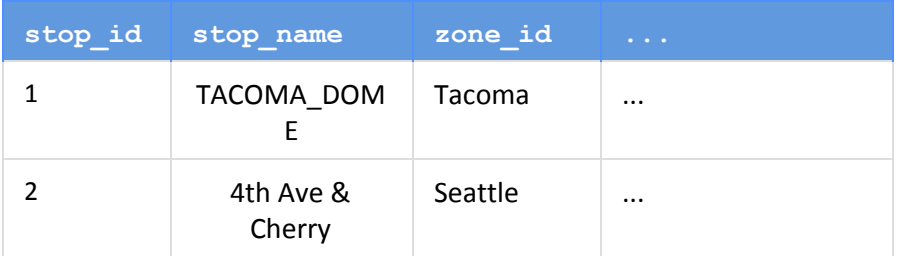

#### **fare\_rules.txt**

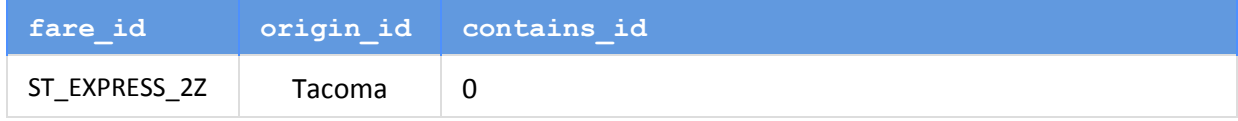

**fare\_rules\_ft.txt**

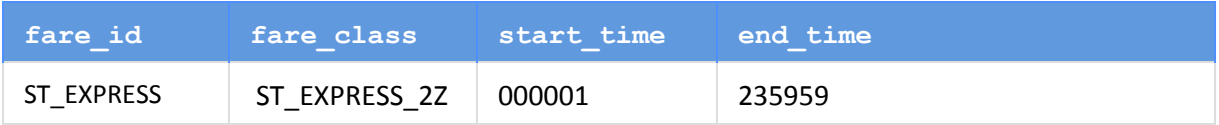

#### **fare\_attributes\_ft.txt**

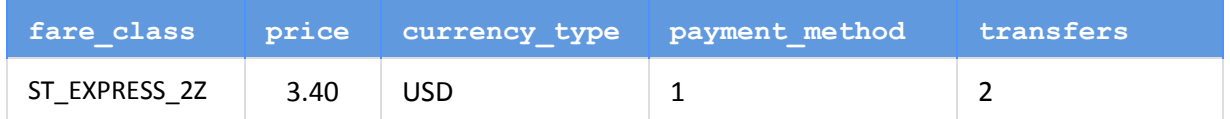

#### **2nd leg:**

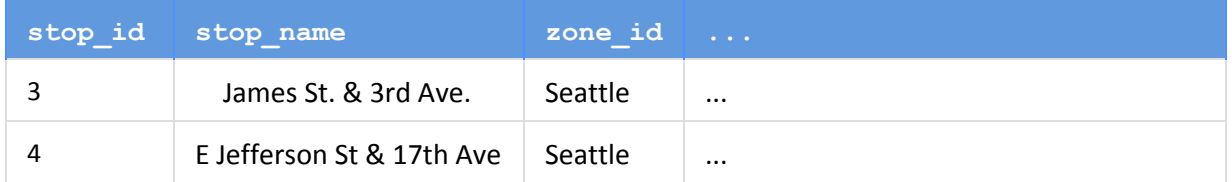

#### **fare\_rules.txt**

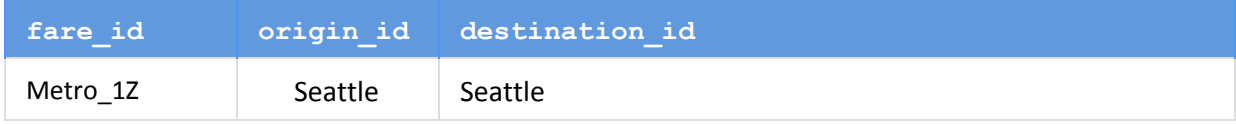

### **fare\_rules\_ft.txt**

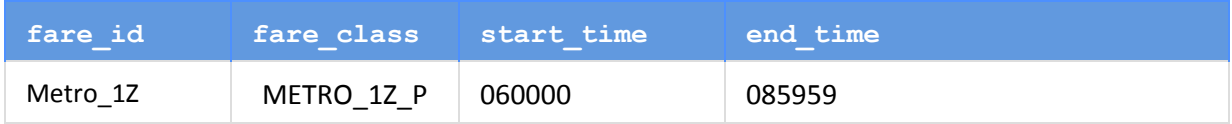

#### **fare\_attributes\_ft.txt**

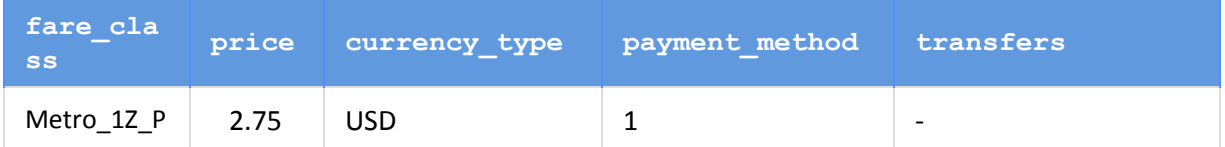

#### **fare\_transfer\_rules.txt**

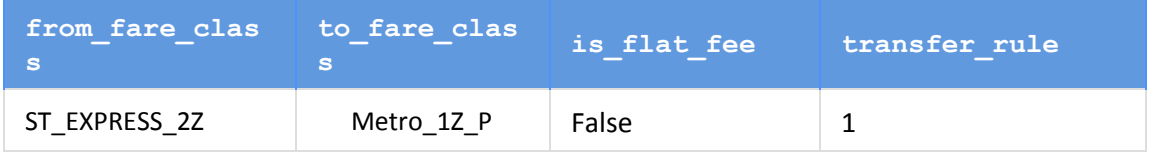

### **Zone-Based Fares**

Commuter rail frequently calculates fares based on the number of zones you traverse. This can be specified as follows.

#### **stops.txt**

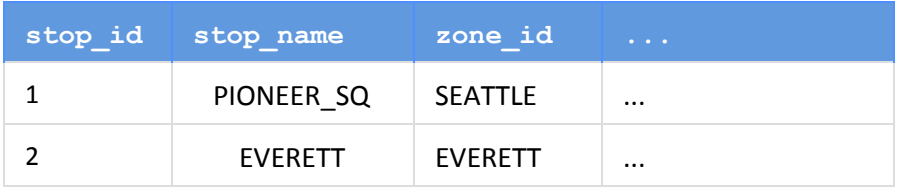

#### **fare\_rules.txt**

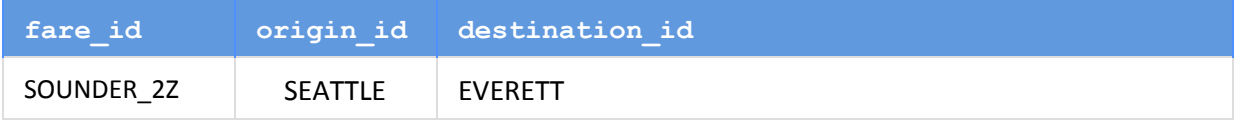

#### **fare\_rules\_ft.txt**

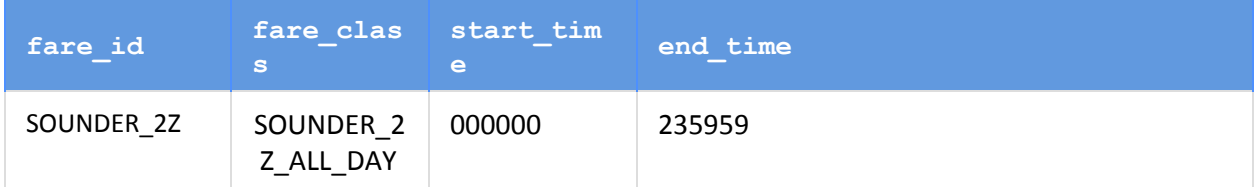

#### **fare\_attributes\_ft.txt**

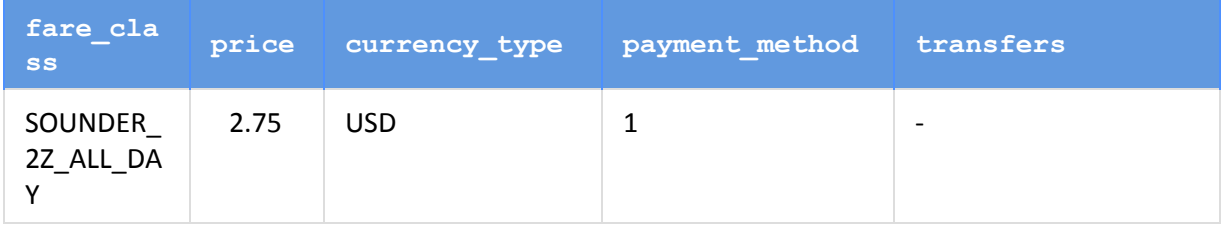

#### **OD-Based Fares**

Origin-destination based fares are common on heavy rail systems, such as BART. They are a special case of zone-based fares, where every station has its own zone, and could be specified as follows.

#### **stops.txt**

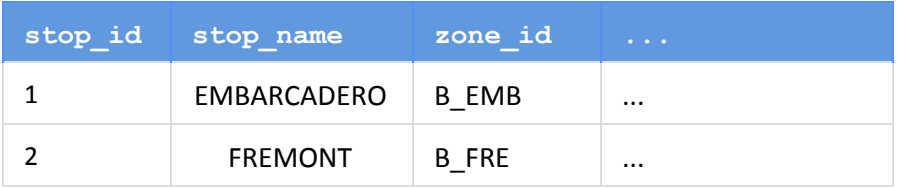

#### **fare\_rules.txt**

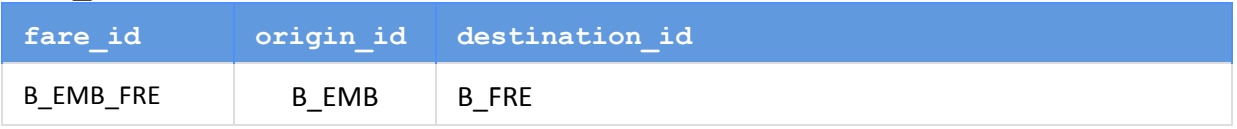

#### **fare\_rules\_ft.txt**

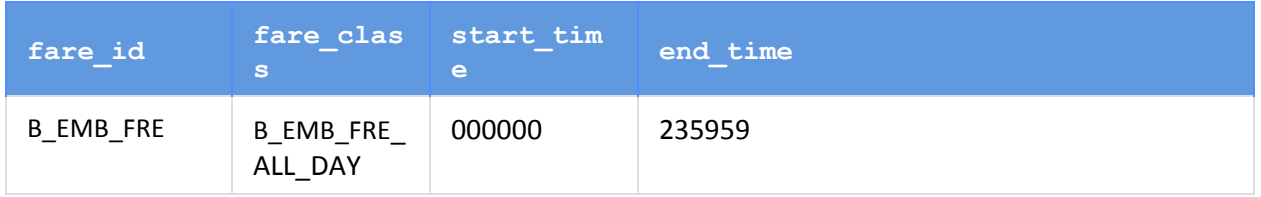

#### **fare\_attributes\_ft.txt**

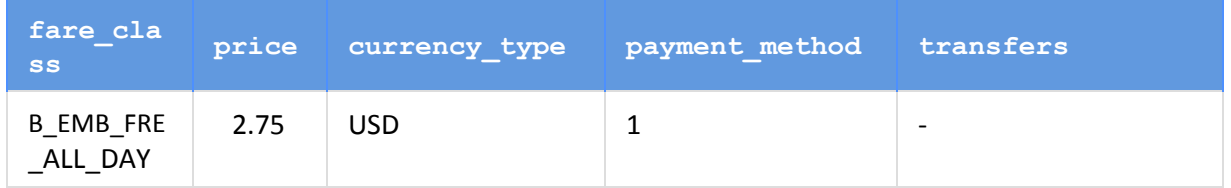

### **Transit Access and Transfer Specification**

Per the scope of this project, each agency will keep its current demand resolution and access/egress link generation processes. It is expected that each agency will be able to generate appropriate access and egress links from TAZ centroids to transit stops.

*walk\_access.txt*is proposed as a slight reformulation of the current Fast-Trips specification of ft\_input\_access\_links.dat with additional optional fields in addition to distance to take advantage of potential variables in utility equations. We also propose the elimination of the time variable to allow for walking speed to vary based on the market segment. Additional optional variables include:

- **elevation** gain: (Optional) the elevation in feet that one has to walk uphill to traverse this link.
- **population density:** (Optional) could be measured for the area within ¼ mile, or other.
- **employment density:** (Optional) could be measured for the area within ¼ mile, or other.
- **retail density:** (Optional) could be measured for the area within ¼ mile, or other.
- **auto** capacity: (Optional) could be measured for the actual roadway, an area within ¼ mile, or other.
- **indirectness:** (Optional) the ratio of the manhattan distance to crow-fly distance.

*transfers.txt*will also include entries for links between PNR and KNR lots and stations/stops.

*transfers\_ft.txt* contains necessary and optional information about transfer links that does not fit within the GTFS specification. We propose the elimination of the time variable (compared to the original Fast-Trips specification) to allow for walking speed to vary based on the market segment. Additional optional variables include:

- **distance:**represented here because it is not in GTFS format
- **elevation** gain: (Optional) the elevation in feet that one has to walk uphill to traverse this link.
- **population density:** (Optional) could be measured for the area within ¼ mile, or other.
- **employment density:** (Optional) could be measured for the area within ¼ mile, or other.
- **retail density:** (Optional) could be measured for the area within ¼ mile, or other.
- **auto** capacity: (Optional) could be measured for the actual roadway, an area within ¼ mile, or other.
- **indirectness:**(Optional) the ratio of the manhattan distance to crow-fly distance.

The variety in approaches among agencies for park and rides (PNR) necessitates flexibility within Fast-Trips for how they are defined. One one end of the spectrum, park and ride choice is done completely within the network model (e.g., Travel Model One), which allows for a joint choice of transit path and park and ride lot, but must wait for an entire global iteration to determine if park and ride lots are full. On the other end, it is done completely within the ABM in order to have an accounting of the capacities and use person-based variables in the park and ride choice (e.g., DaySim), but artificially constrains the transit path-finder to a single park and ride lot when a more optimal route may exist. If enough iterations between the ABM and network model are completed, this would be fine, but it may provide more noise than is desired on an iteration-to-iteration basis in order to close the swings between iterations. A hybrid approach is to specify a handful of likely PNR lots in the demand model to feed into the network model (e.g., SF-CHAMP). We propose a solution that is flexible enough to accommodate the spectrum of approaches adopted by each of the three agencies

*drive\_access.txt*has one entry for each park and ride or kiss and ride lot that can be accessed from each zone. For each trip, the demand file will be referenced to further constrain the park and ride entries that are available. Additional optional variables include:

- **taz** (integer)
- **lot** id (integer), which can be a special PNR TAZ if they exist, or a KNR node.
- **direction** (string) to determine if it is an access or egress link, with possible values of:
	- access
	- egress
- **dist** (float, miles)
- **● travel\_time** (float, minutes)
- **● cost** (integer, cents) represents tolls and out of pocket costs for the access link (separate from parking cost, which is specified below)
- **● start\_time** (HHMMSS from midnight) This is so we can model attributes that fluctuate by time of day. If blank no time of day is specified, it is assumed that this is the base condition other time of days will override it.
- **● end\_time** (HHMMSS from midnight) This is so we can model attributes that fluctuate by time of day. If blank and no time of day is specified, it is assumed that this is the base condition other time of days will override it.

*pnr.txt* represents the characteristics of the park and ride lot itself and is connected to a stop or station by a transfer link in transfers.txt.

- **lot id:** Unique identifier for park and ride lot
- **lot\_lat:** Latitude of lot in WGS 84
- **lot\_long:** Longitude of lot in WGS 84
- **name:**(Optional)
- **capacity:**(Optional) If not specified, assumed to be infinite
- **overflow\_capacity:** (Optional) If not specified, assumed to be zero. This is to represent "hide and ride" or unofficial parking availability in surrounding area.
- **hourly\_cost**(integer, cents), optional hourly cost
- **max\_cost**(integer, cents), optional maximum daily cost
- **type**(string), with possible values of:
	- surface
	- underground
	- structure

*knr.txt* represents the characteristics of the kiss and ride lot itself and is connected to a stop or station by a transfer link in transfers.txt.

- **lot** id (integer), required
- **lot\_lat** (float), required, latitude of stop or station in WGS 84
- **lot\_long** (float), required longitude of stop or station in WGS 84
- **name**(string), optional

## Appendix A - Transit Network Data Standard

This Appendix describes the proposed network specification for Fast-Trips in detail, comparing it to the existing GTFS specification where applicable. Note that in all tables below, the "requirements" column is encoded as follows:

- $\bullet$  +: Required
- O: Optional
- NA: Not Applicable

### **File Format**

Comma-delimited text files where the first line of each file contains the field names, which are case-sensitive. Field values may not contain tabs, carriage returns or new lines.

### **Required Files**

In the table below, green text indicates additions or changes from the existing specification.

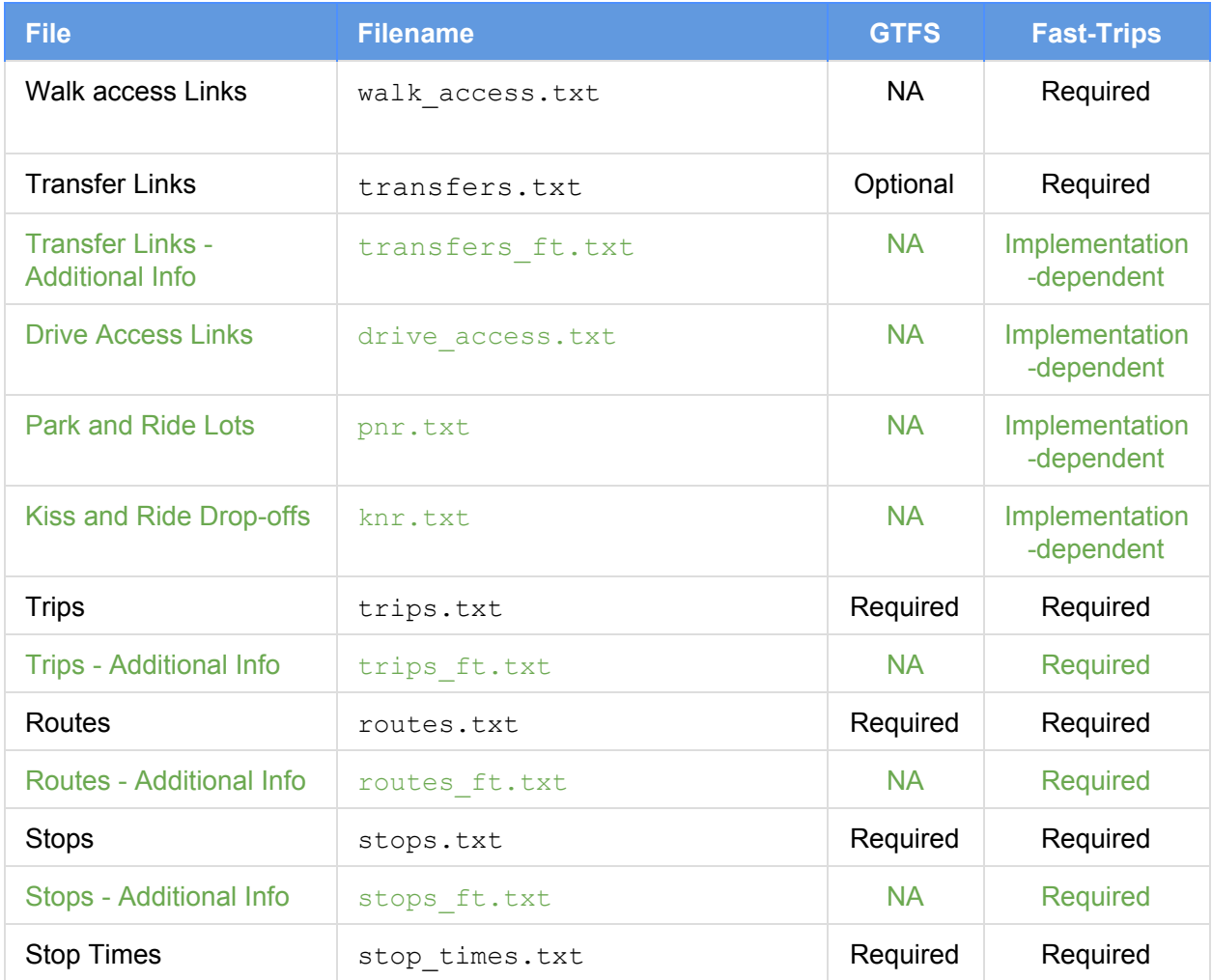

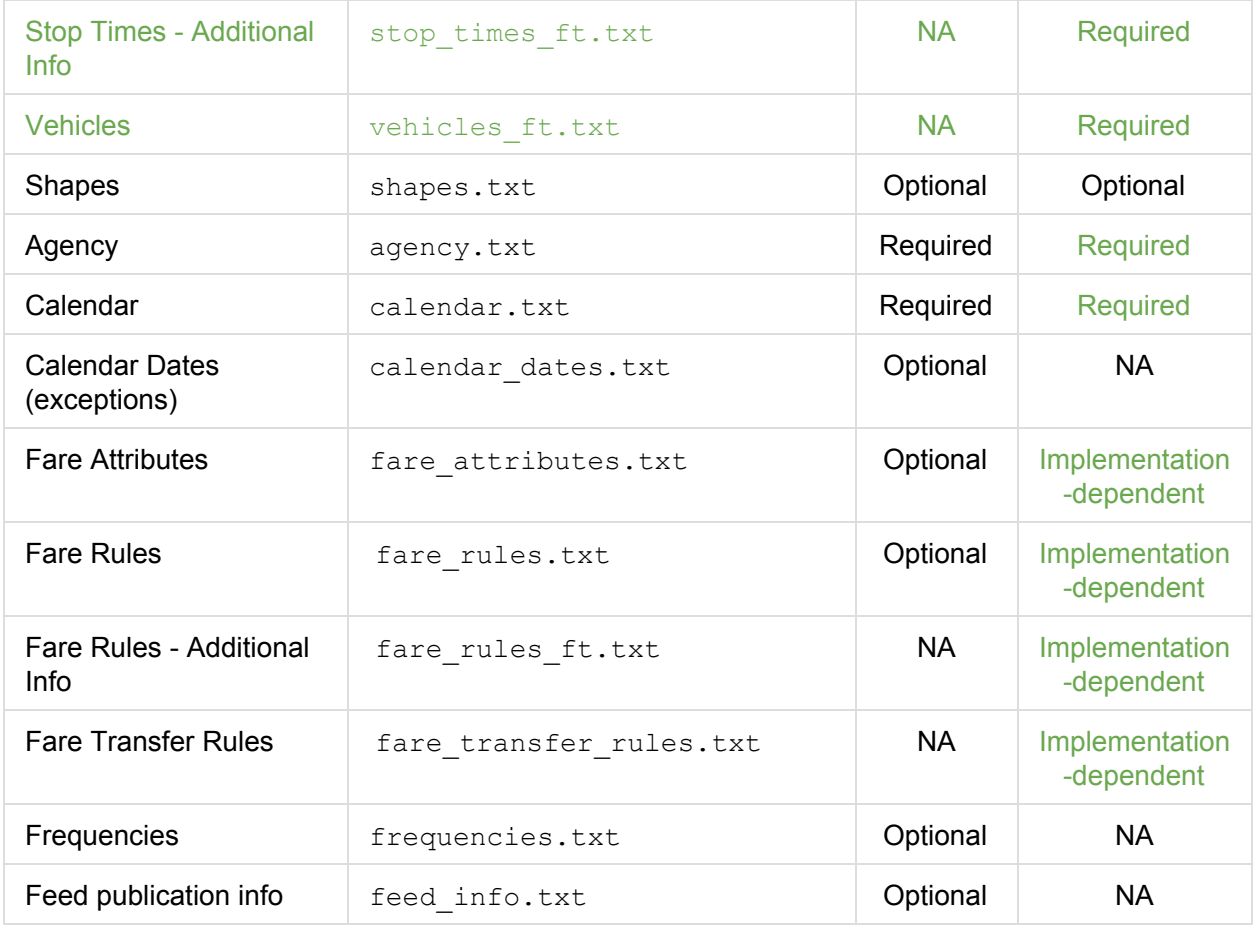

### **Transit Service Provision**

All files below are required unless specified otherwise.

### **trips.txt**

Contains a record for every transit vehicle trip (i.e. the Muni 14 Local Outbound that leaves at 8:02 AM)

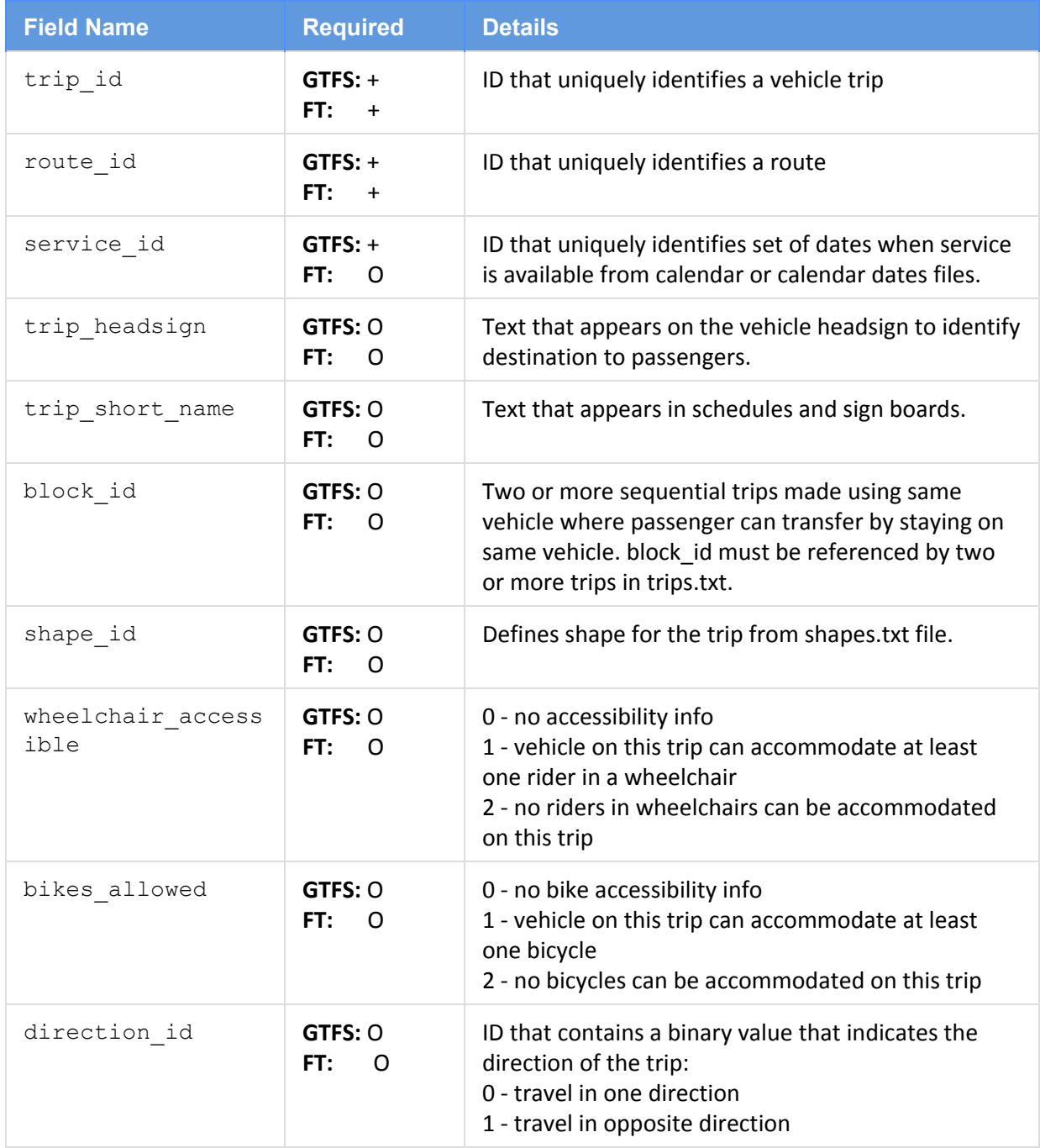

#### **trips\_ft.txt**

Contains a record for every transit vehicle trip (i.e. the Muni 14 Local Outbound that leaves at 8:02 AM)

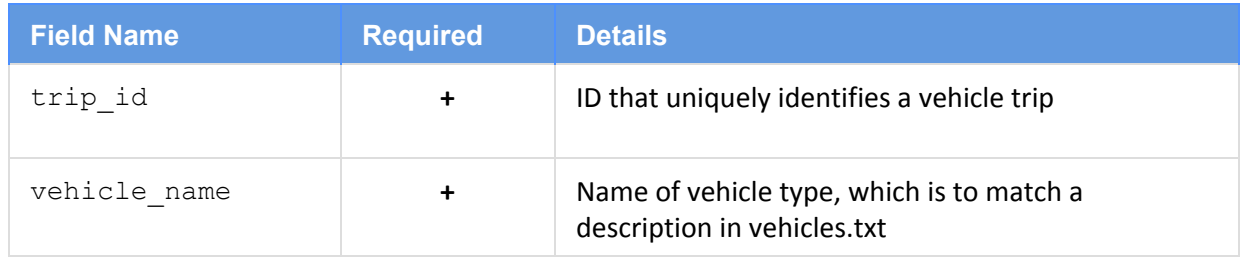

### **routes.txt** Contains a record for every transit route (i.e. the Muni - 14 Local)

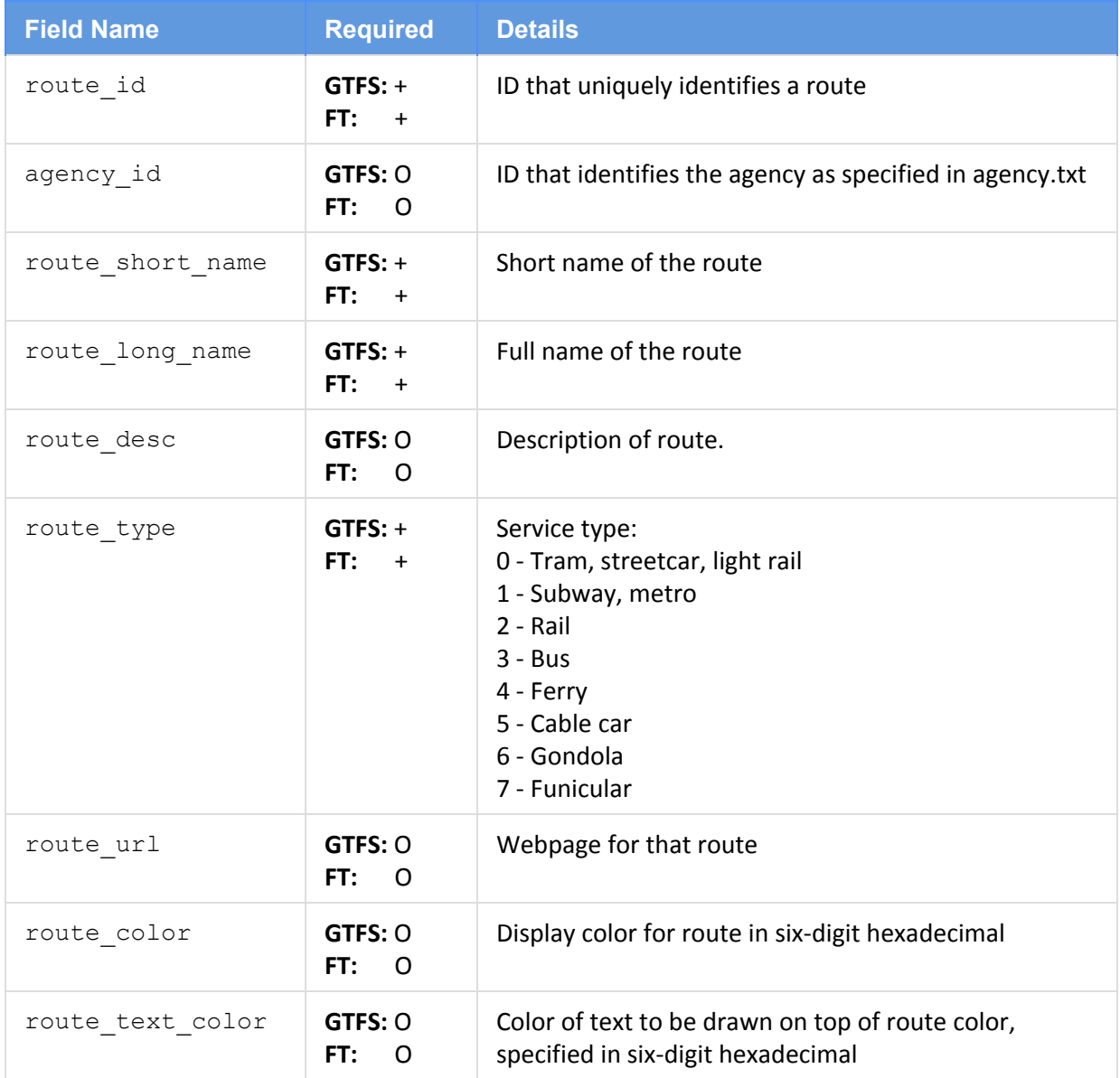

### **routes\_ft.txt**

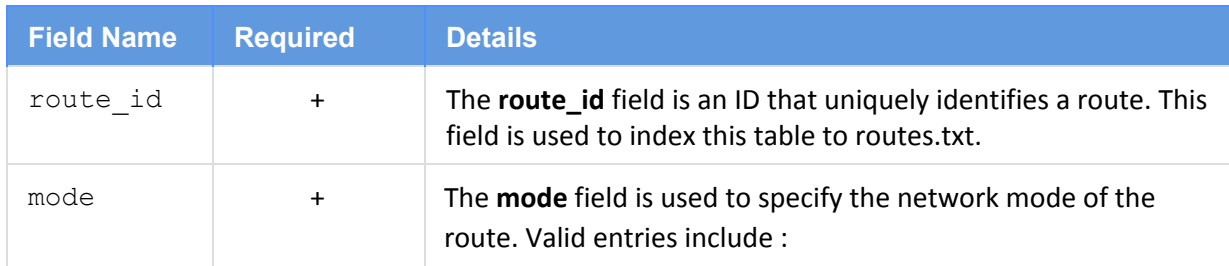

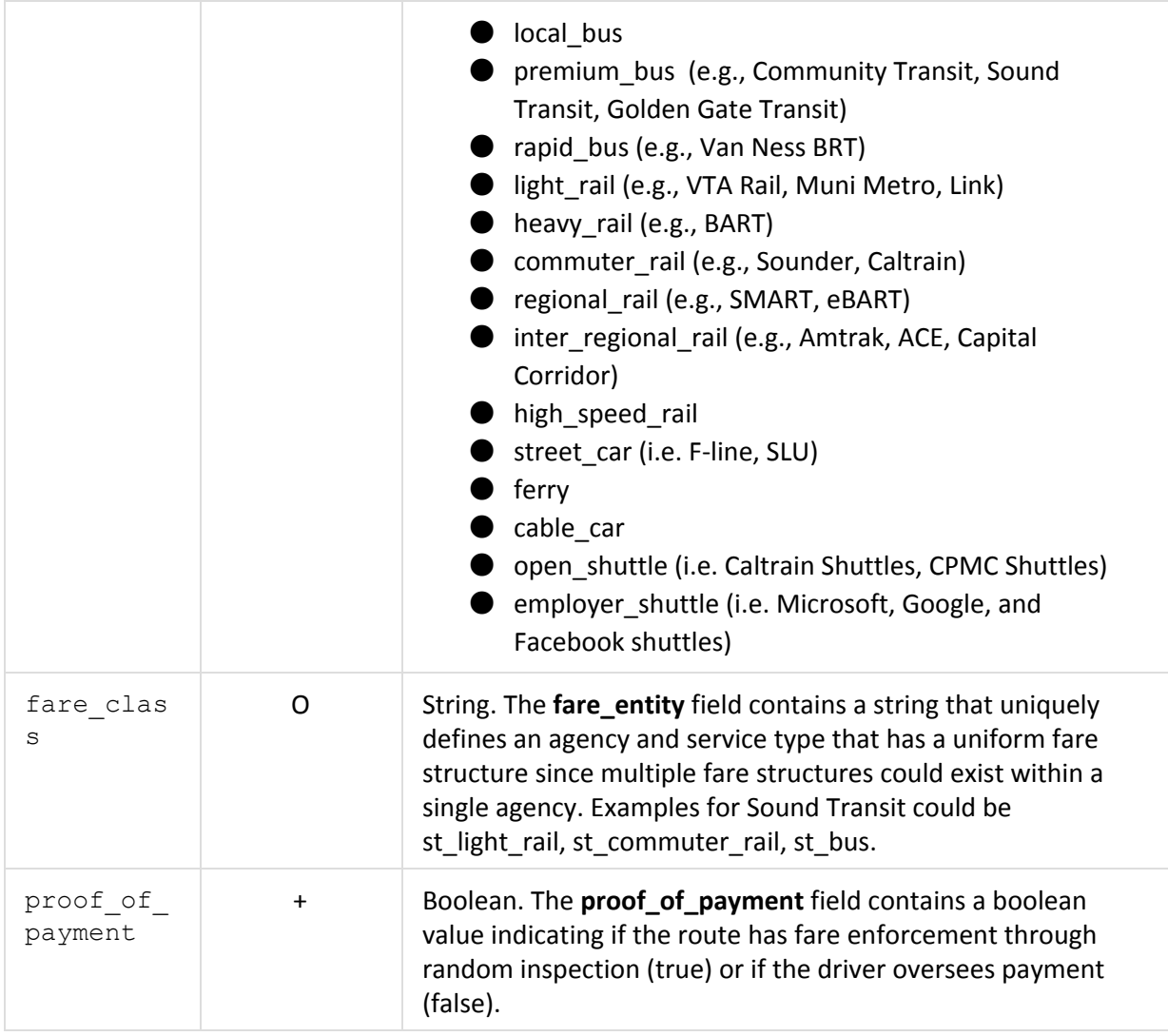

### **stops.txt**

Contains a record for every transit stop or station (i.e. Embarcadero Station)

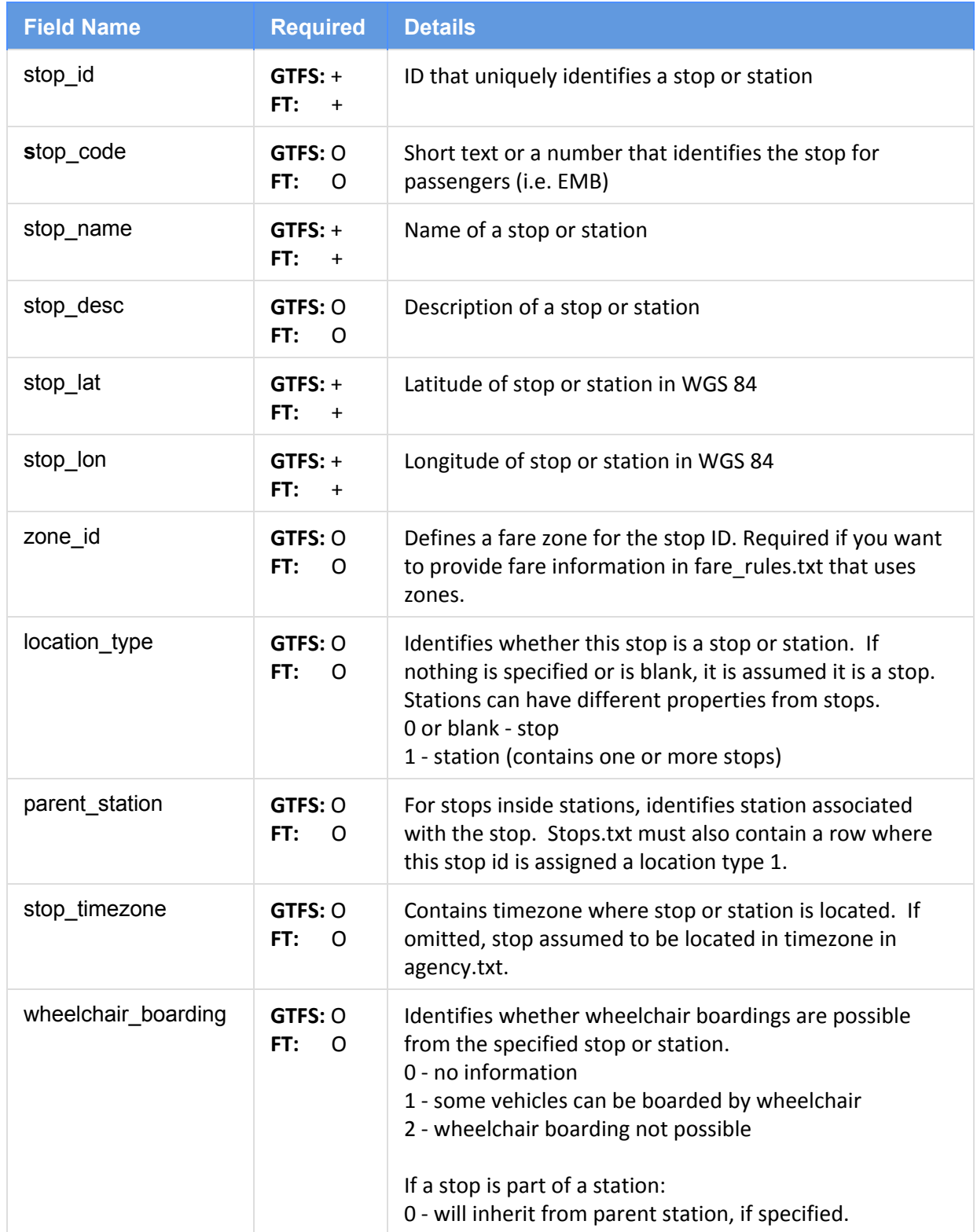

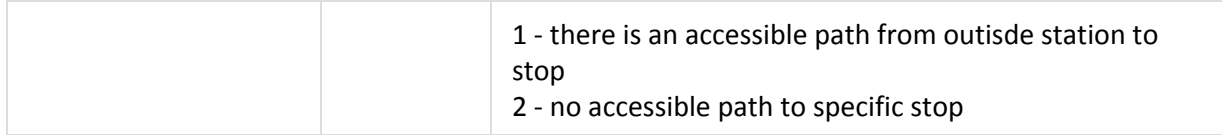

#### **stops\_ft.txt**

Contains a record for every transit stop or station (i.e. Embarcadero Station)

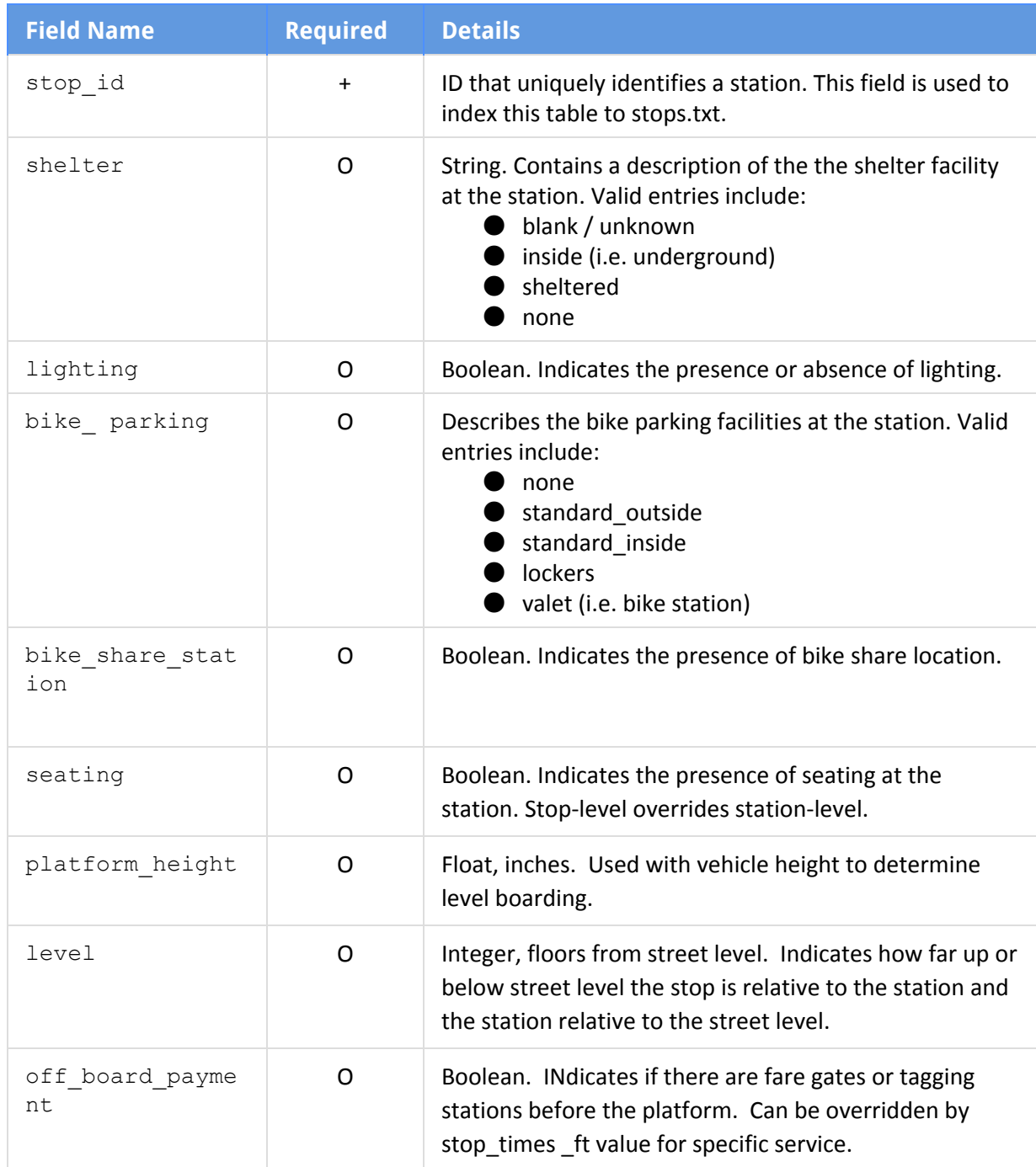

### **stop\_times.txt**

Contains a record for every scheduled stop within a trip and route (i.e. the time when the Muni 14 Local Outbound that left at 8:02 gets to 24th St. and Mission St)

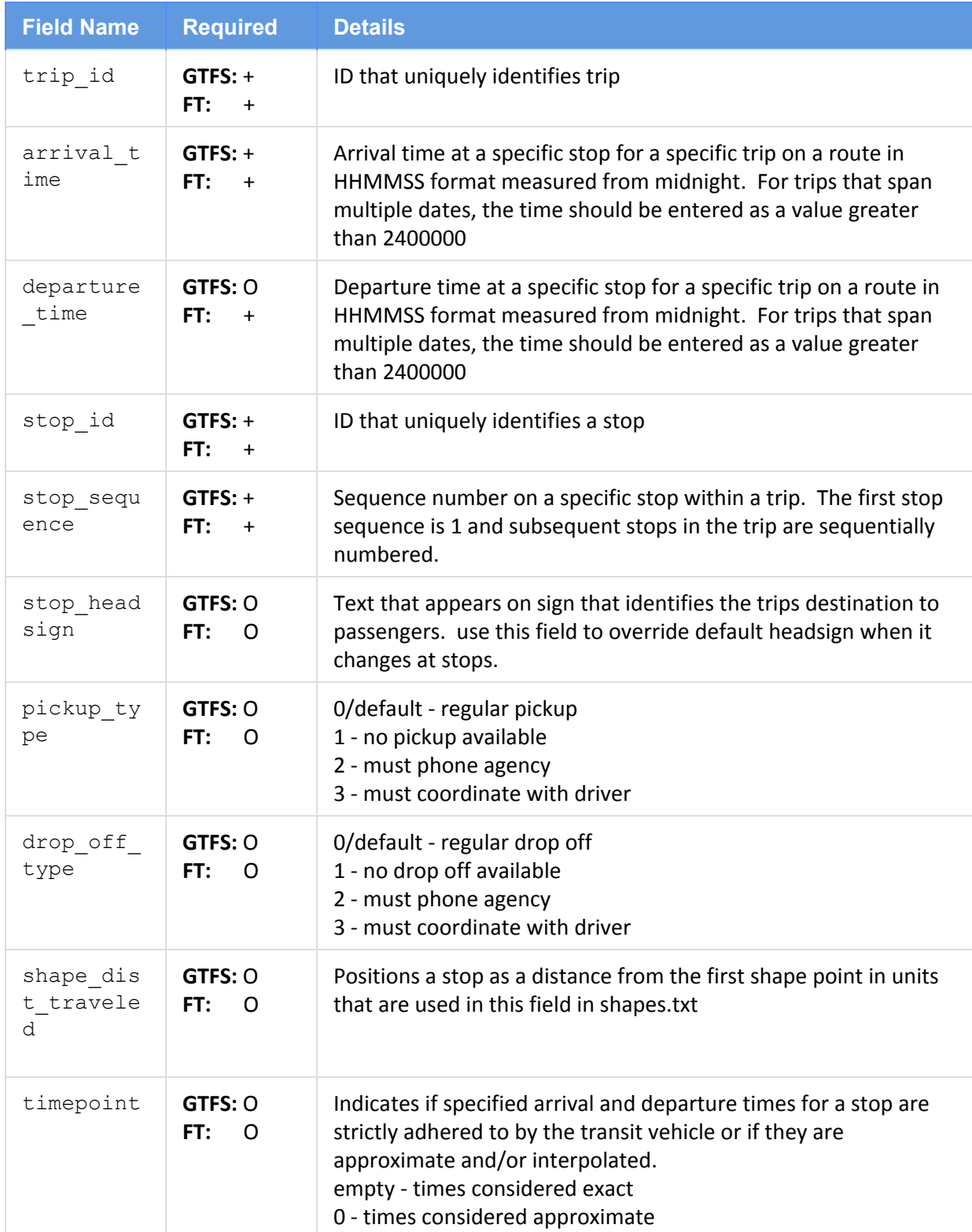

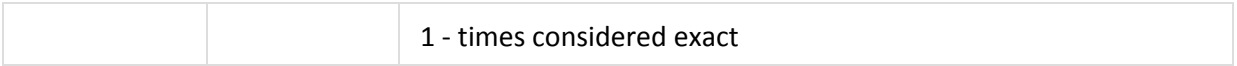

### **stop\_times\_ft.txt**

Contains a record for every scheduled stop within a trip and route (i.e. the time when the Muni 14 Local Outbound that left at 8:02 gets to 24th St. and Mission St)

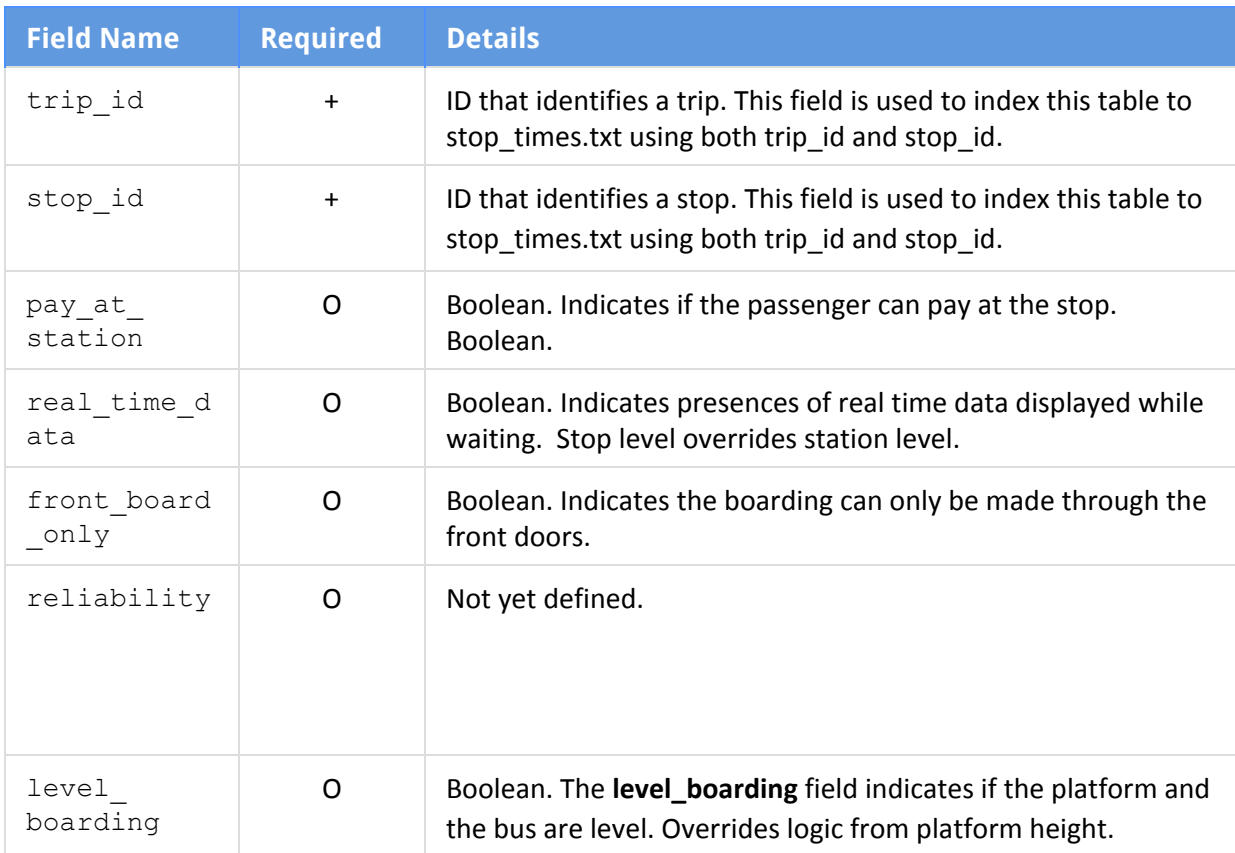

### **shapes.txt**- *Optional*

Contains a record for shape points in a single shape that collectively describes the path transit vehicles take on their trips.

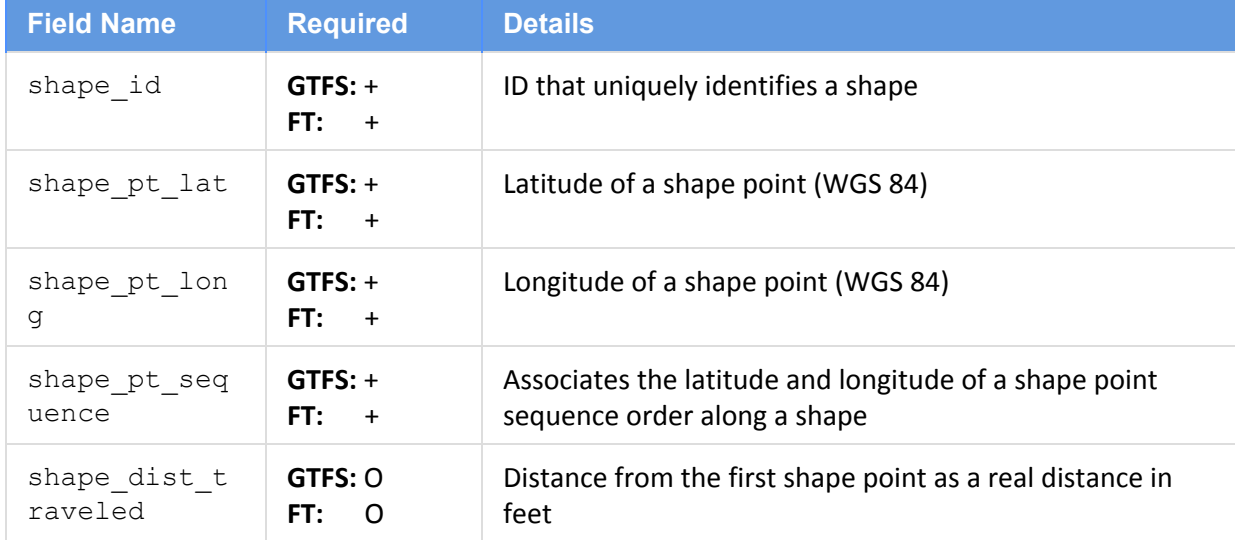

### **vehicles.txt** Contains a record for each vehicle type

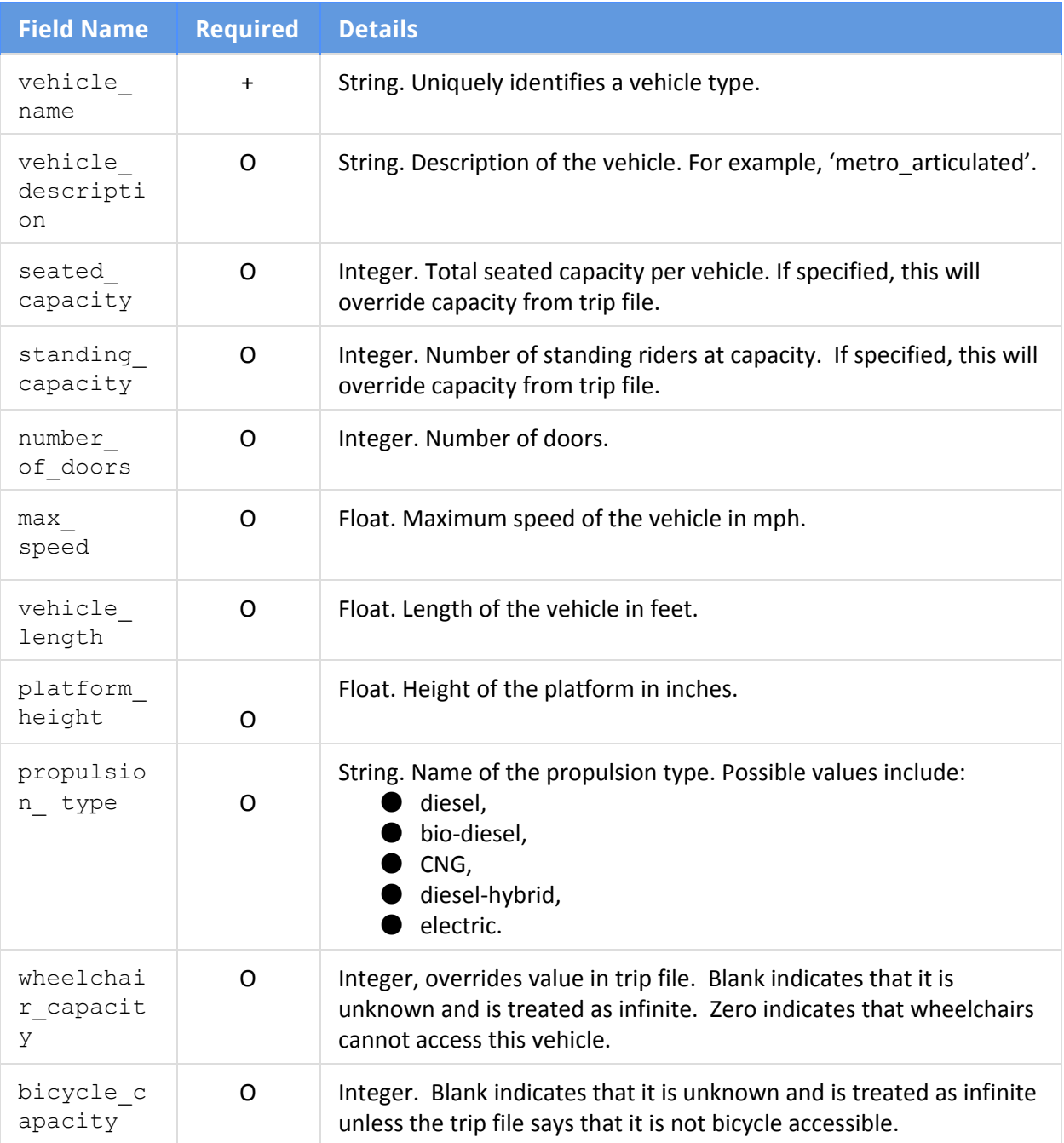

### **Fare Definition**

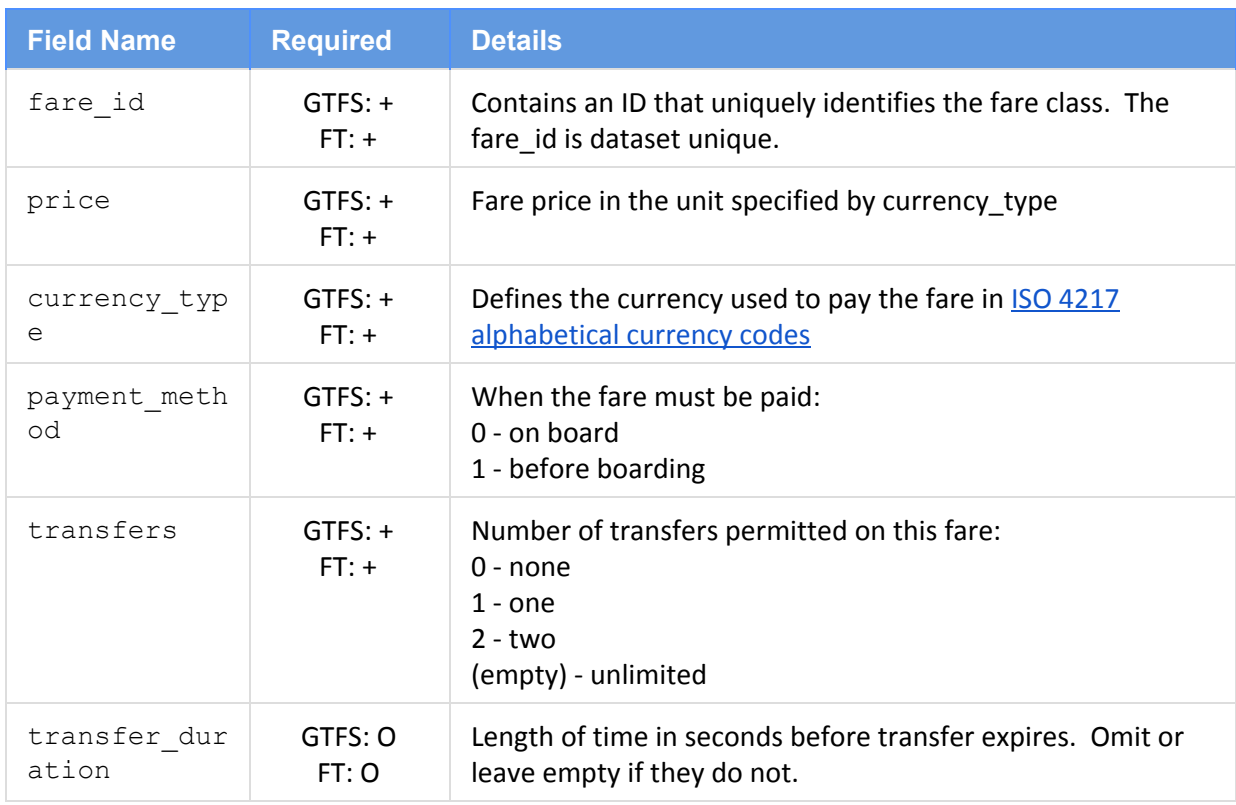

### **fare\_attributes.txt** - *Implementation Specific Requirements*

### **fare\_attributes\_ft.txt** - *Implementation Specific Requirements*

The one-to-one relationship between route\_id and fare\_id in fare\_rules.txt precludes the ability to represent fares that vary by time of day for the same route, e.g. peak/off-peak. Our work around is to use fare\_id, start\_time and end\_time in fare\_rules\_ft.txt to return fare\_class, which is then used in fare\_attributes\_ft.txt to return the correct fare.

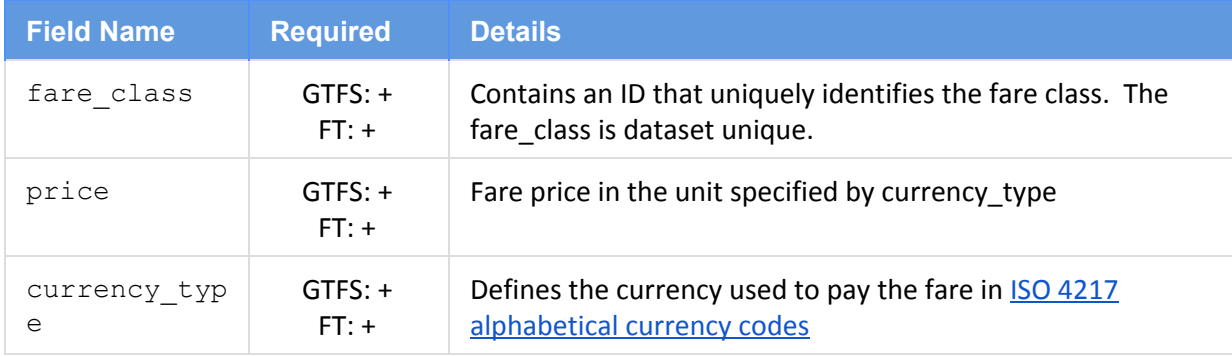

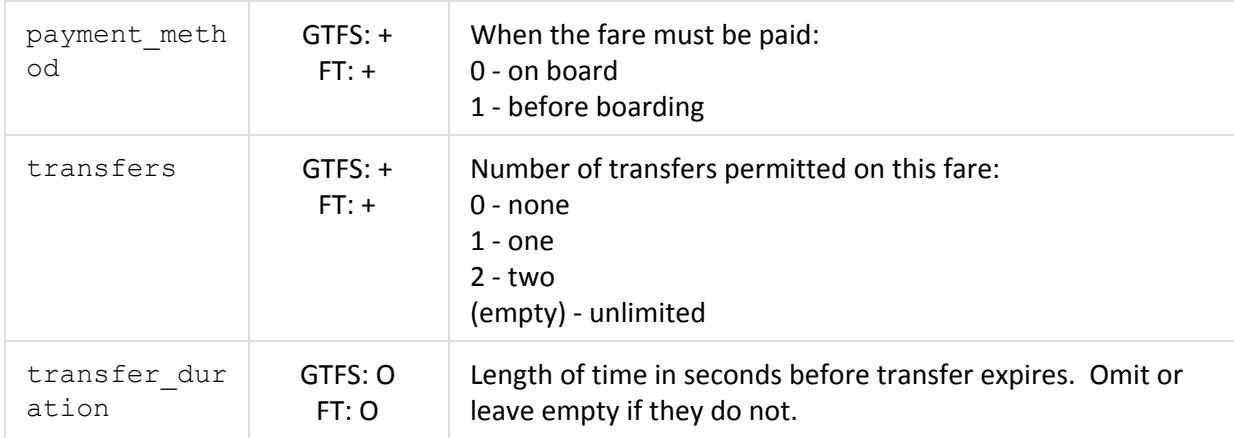

### **fare\_rules.txt** - *Implementation Specific Requirements*

Specifies how fares in the fare attributes file apply to an itinerary by O/D station, zones, or route.

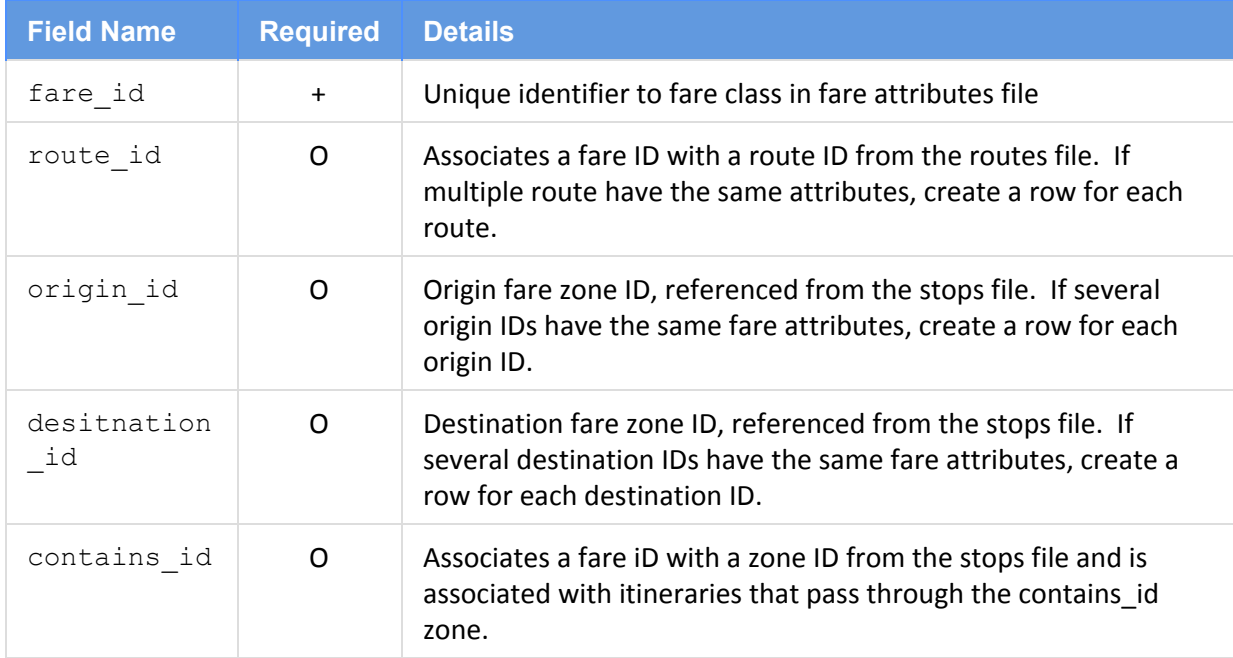

### **fare\_rules\_ft.txt**- *Implementation Specific Requirements*

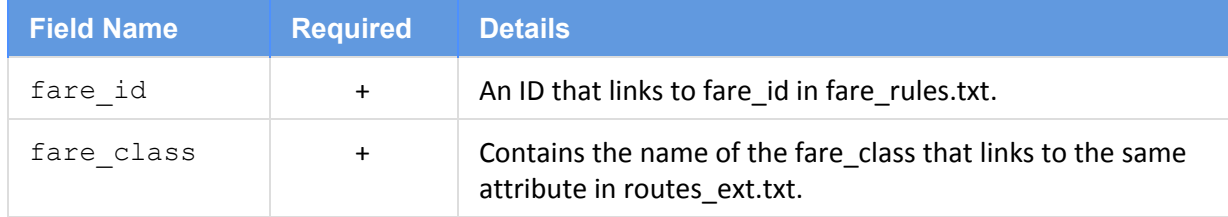

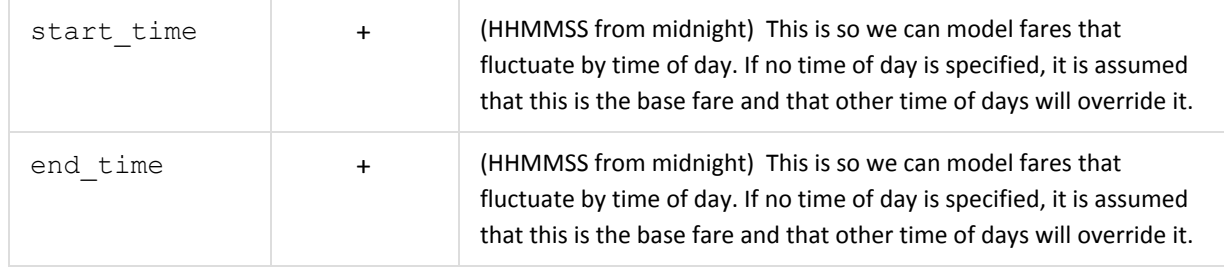

## **fare\_transfer\_rules.txt**- *Implementation Specific Requirements*

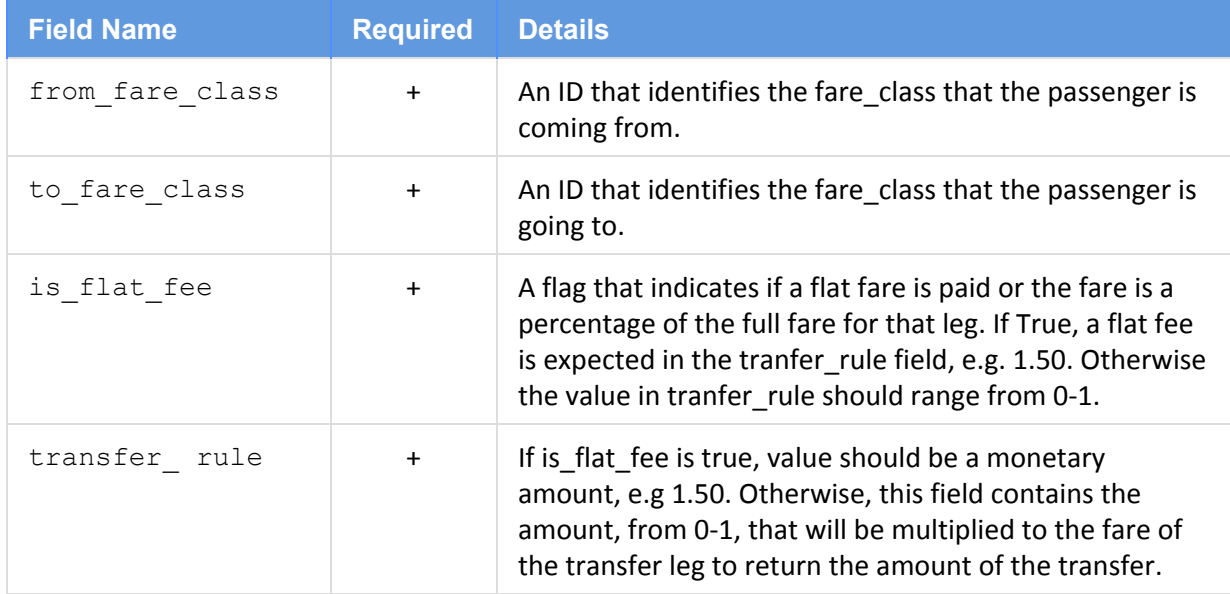

### **Access Files**

### **walk\_access.txt-** *required by Fast-Trips, not a GTFS format* Contains a record for each feasible stop <--> zone pair

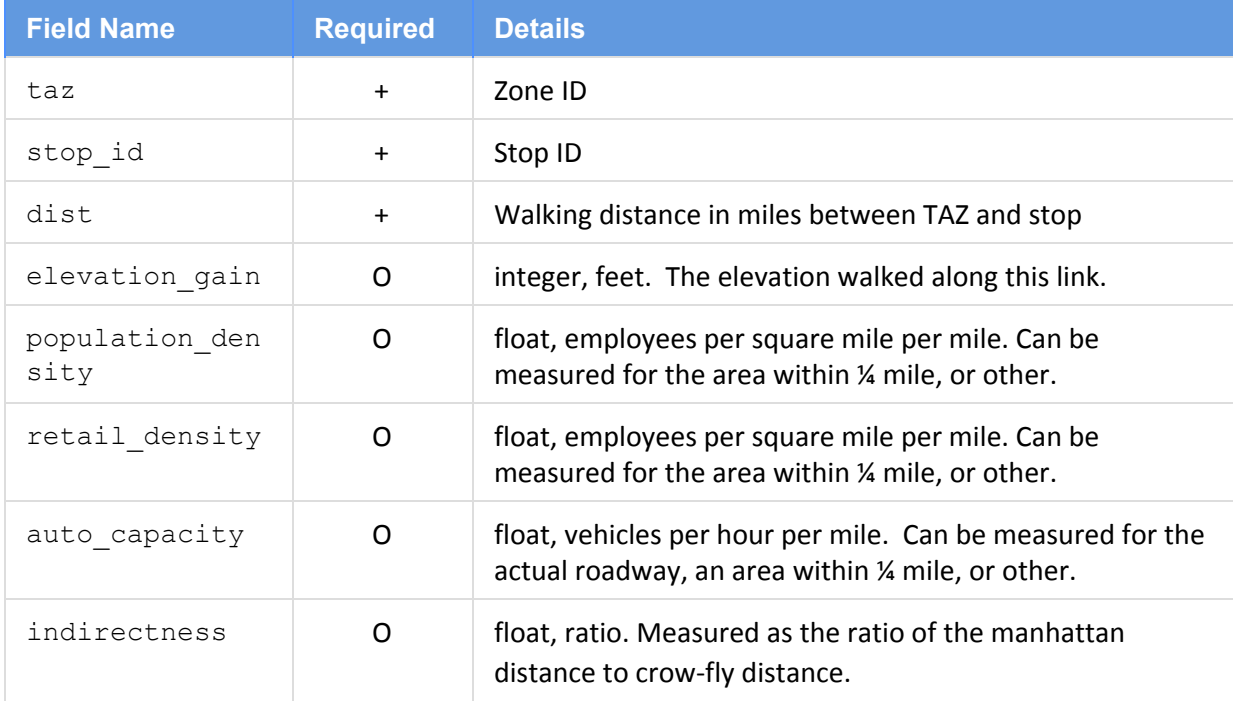

### **transfers.txt** *required by Fast-Trips, Optional for GTFS*

Transfers are links traversed on foot. They are created for each stop to all other stops that are considered accessible during a transfer from an individual stop as well as between stops accessible from PNR and KNR lots.

Contains a record for each feasible stop <--> stop pair in addition to PNR <-->stops and  $KNR \leftarrow >$  stops.

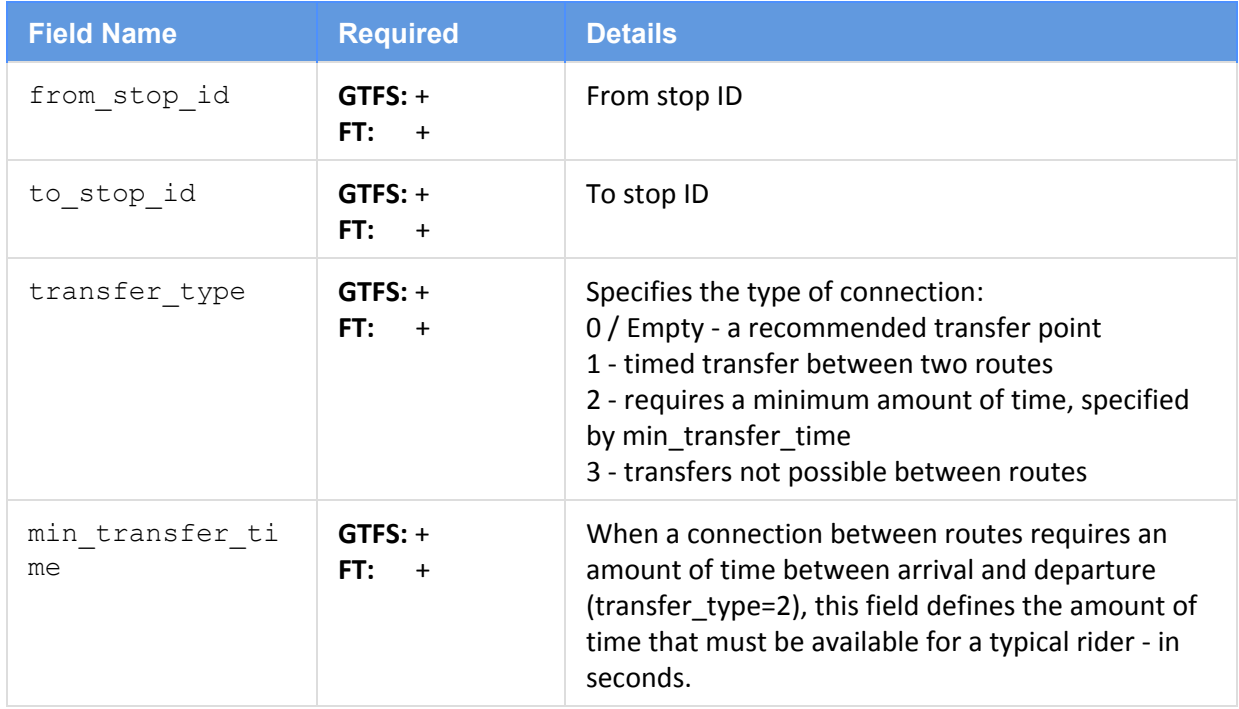

### **transfers\_ft.txt***- Implementation Specific Requirements*

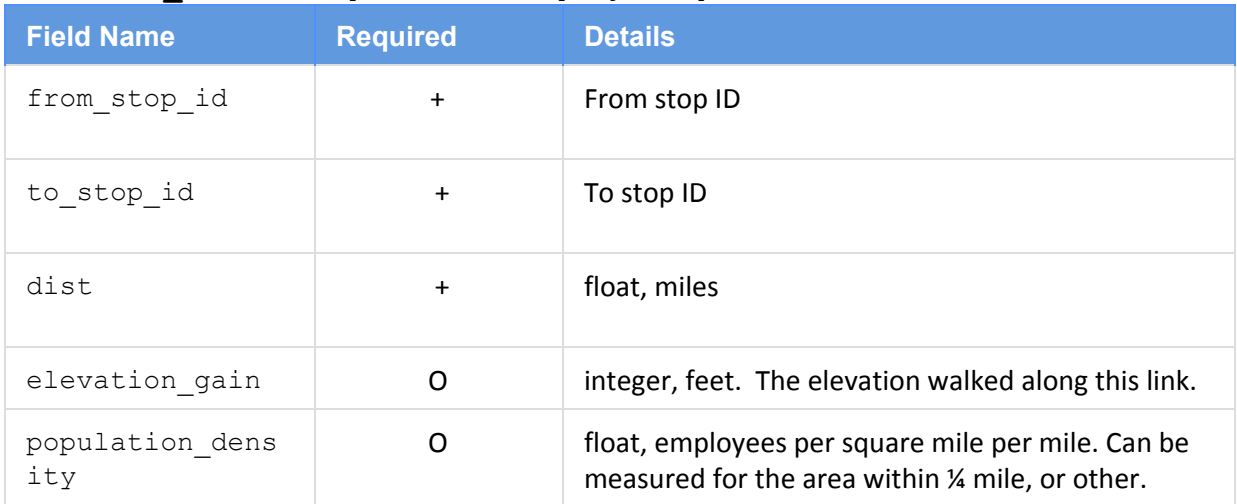

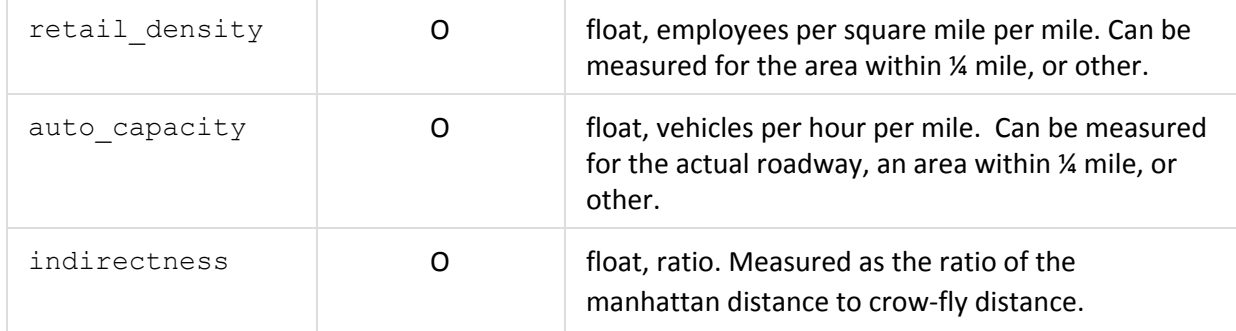

## **drive\_access.txt**- *Implementation Specific Requirements*

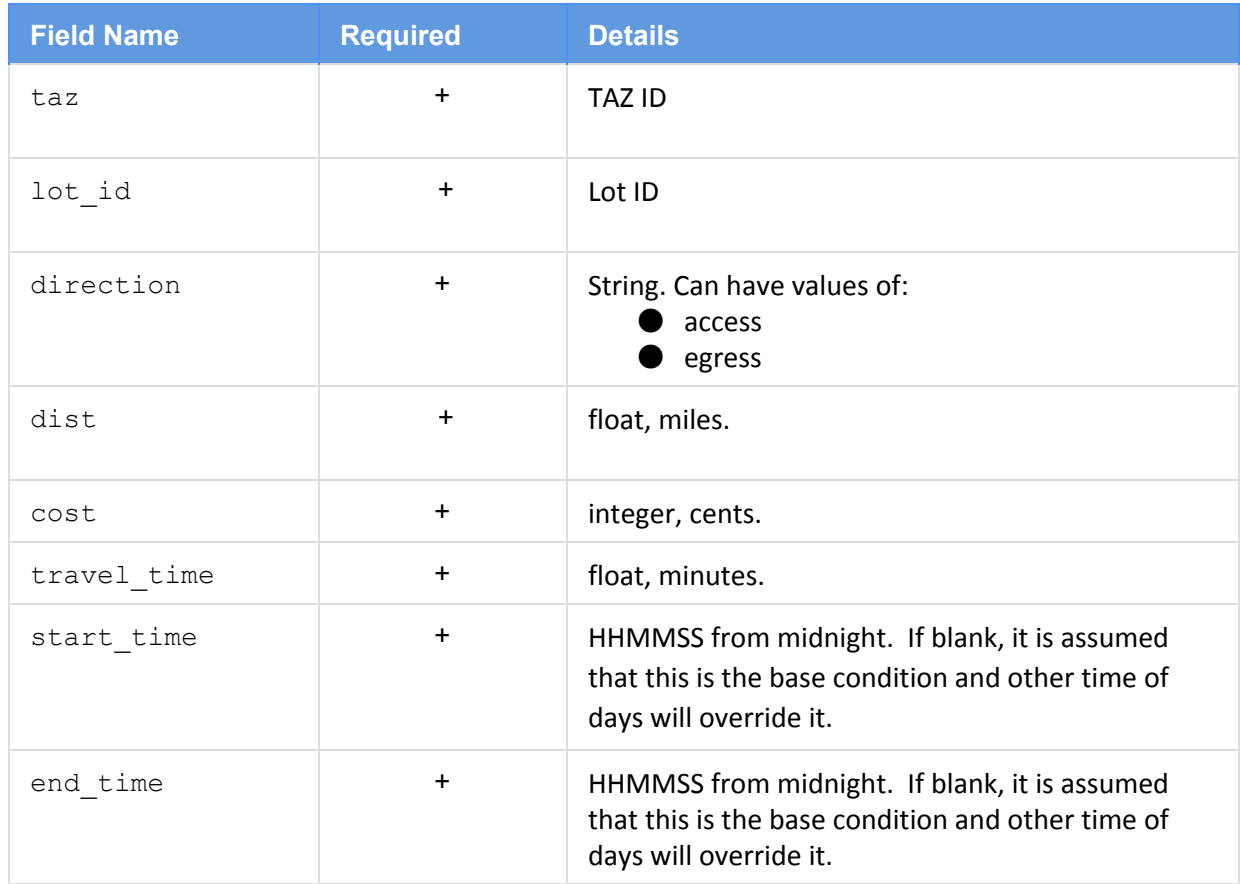

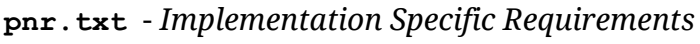

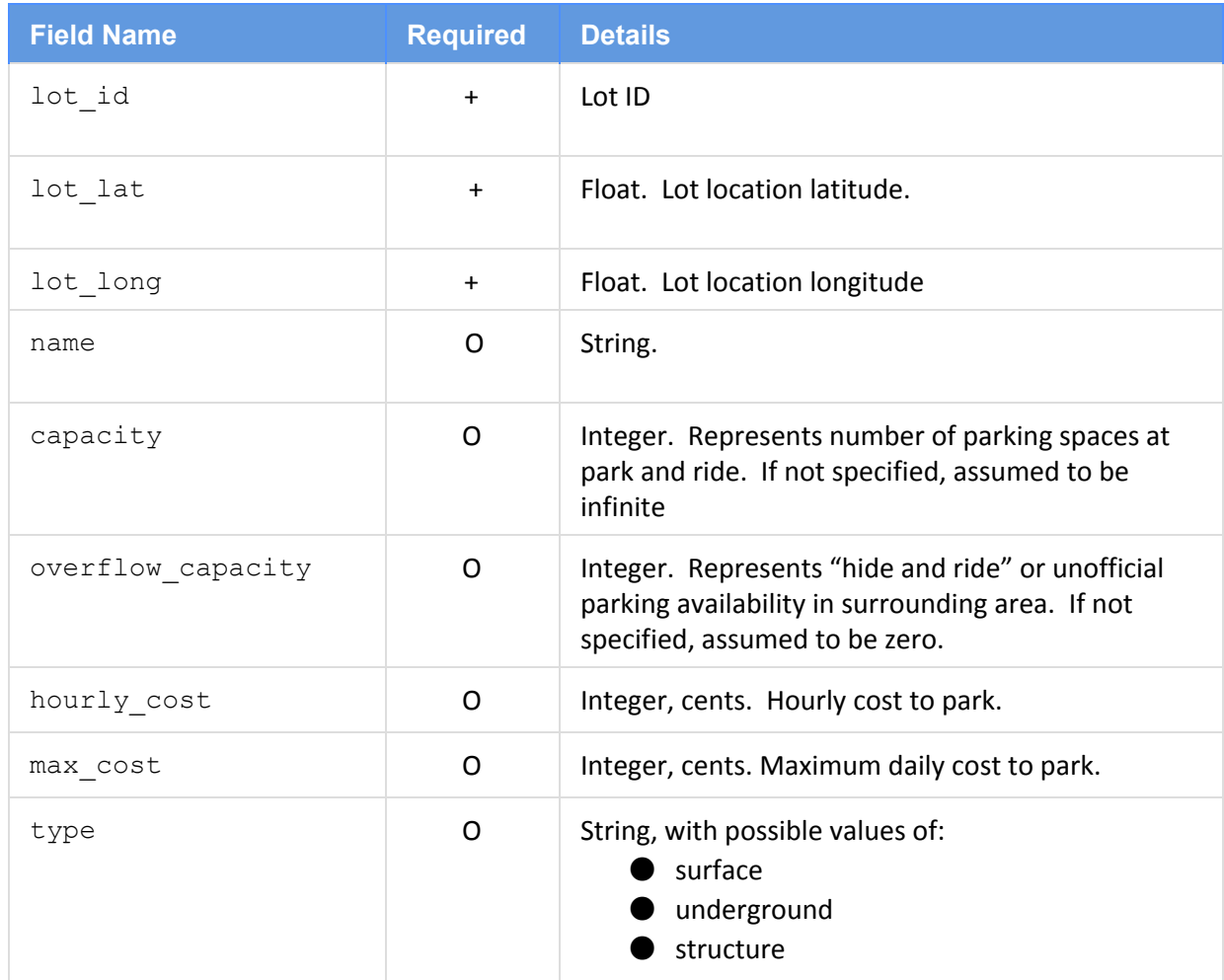

**knr.txt**- *tion Specific Requirements*required by Fast-Trips if have kiss and ride access Represents the characteristics of the kiss and ride lot itself and is connected to a stop or station by a transfer link in transfers.txt.

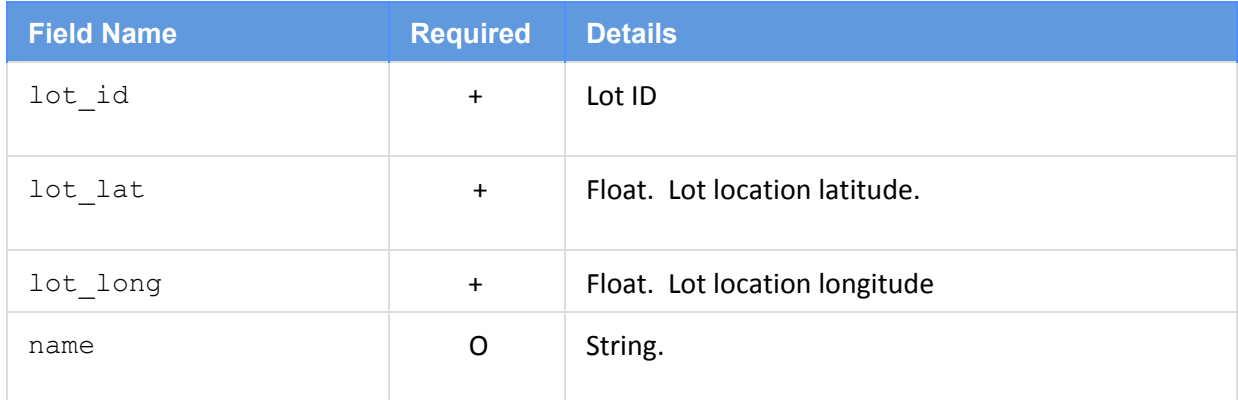

### **Other Required Files**

The following files are required because they are required in GTFS and we do not want to break any GTFS reader's expectations.

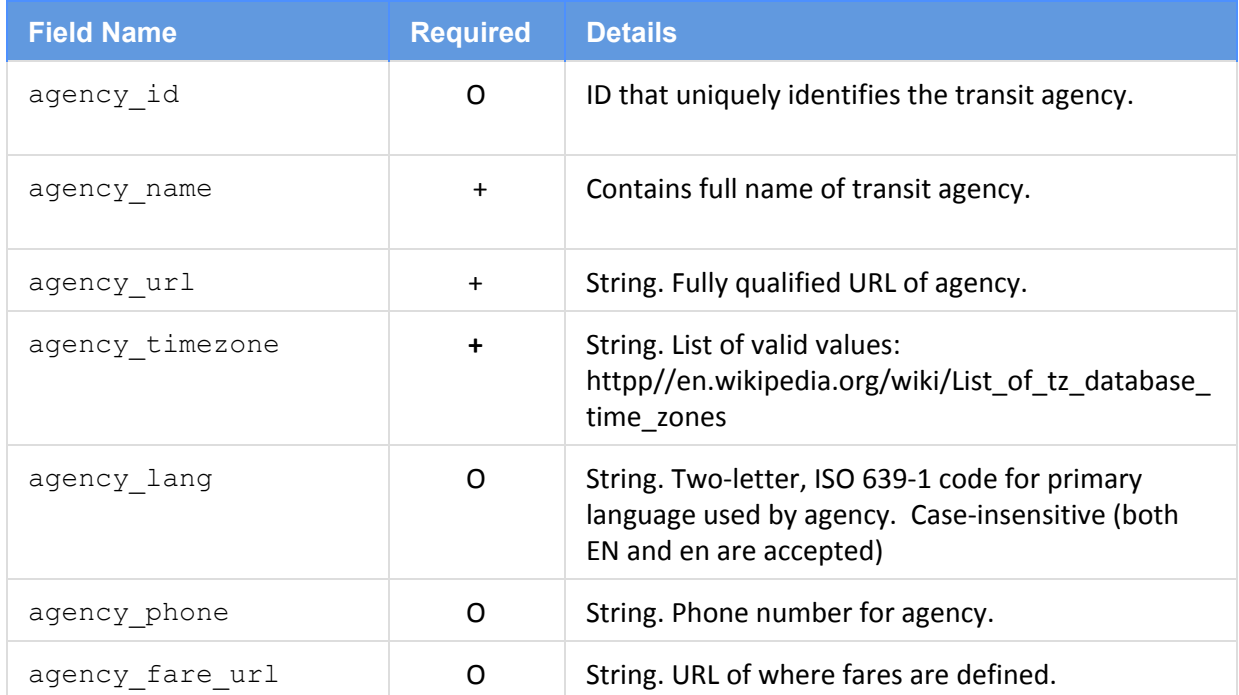

### **[agency.txt](https://developers.google.com/transit/gtfs/reference#agency_fields)**

#### **[calendar.txt](https://developers.google.com/transit/gtfs/reference#calendar_fields)**

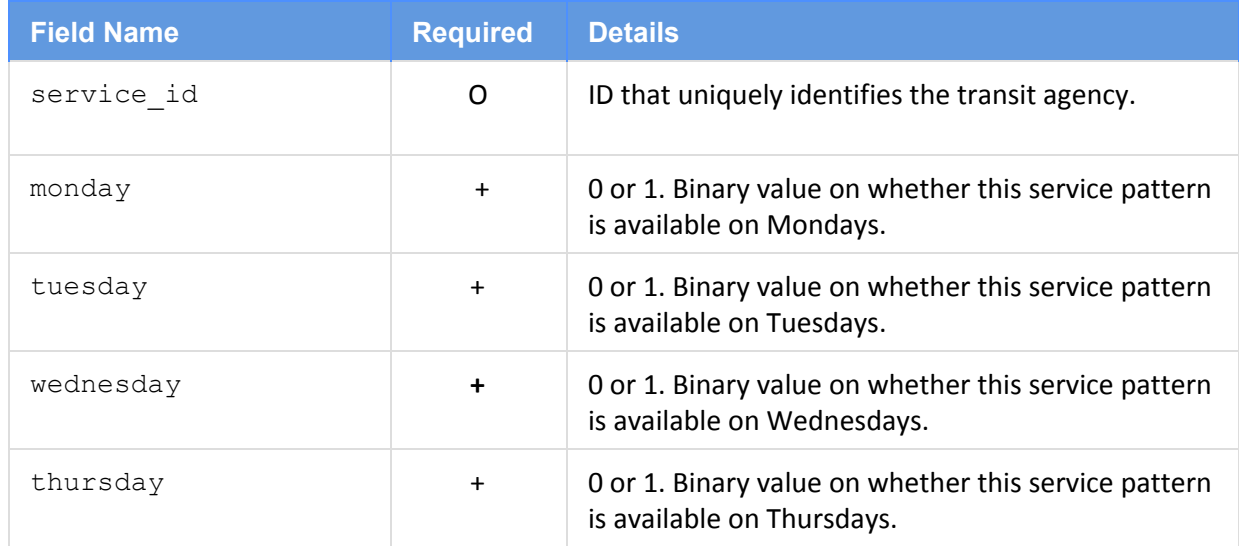

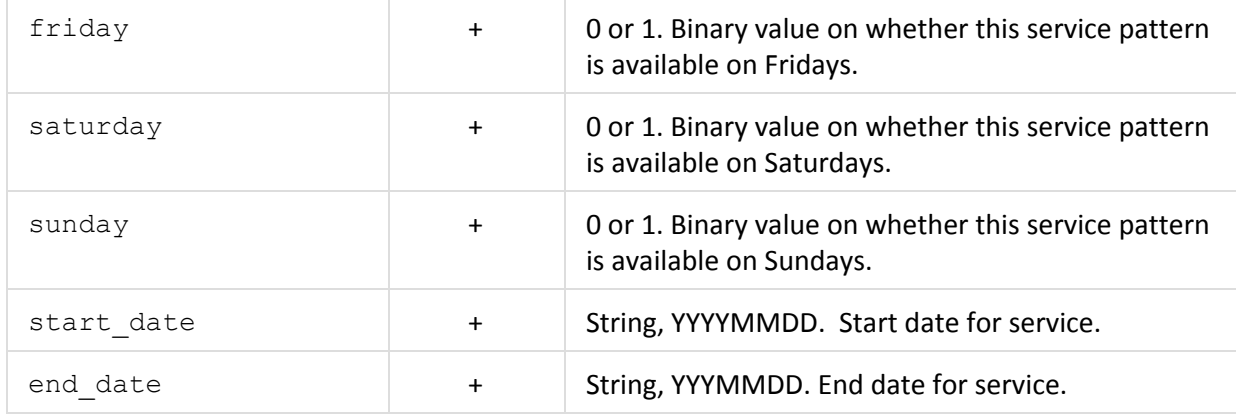